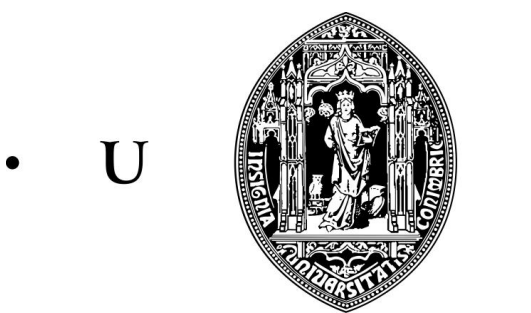

 $\mathbf C$ 

 $\bullet$ 

Tese de Mestrado Mestrado em Engenharia Informática Sistemas Inteligentes

#### Geração automática de humor em português

Diogo Alvaro Barbosa de Pinho Costa ´

Orientadores Hugo Gonçalo Oliveira, Alexandre Miguel Pinto

Departamento de Engenharia Informática Faculdade de Ciências e Tecnologia Universidade de Coimbra

29 de Janeiro de 2016

### Agradecimentos

Aos meus orientadores, Professor Hugo Gonçalo Oliveira e Professor Alexandre Miguel Pinto, o meu profundo agradecimento pela orientação, pelo total apoio, pela disponibilidade, pelas opiniões e críticas que muito elevaram os meus conhecimentos científicos e pela total colaboração no solucionar de dúvidas e problemas.

Aos elementos do júri, Professor Ernesto Jorge Fernandes Costa e Professora Mar´ılia Pascoal Curado, o meu sincero agradecimento pelos conselhos e pela disponibilidade que levaram a que esta dissertação tomasse um novo rumo.

A todos os voluntários, pela sua participação e colaboração nos inquéritos que, embora no anonimato, prestaram uma contribuição fundamental neste trabalho.

A todos os meus amigos de sempre, que sabem quem são, pelo companheirismo, força, apoio e amizade. Um especial obrigado à Juliene por sempre me incentivar a ir mais além.

Agradecimento especial aos meus pais, pelo apoio incondicional, incentivo, amizade e por acreditarem sempre em mim e naquilo que faço.

A eles dedico este trabalho!

### Resumo

Este trabalho descreve o estudo realizado no âmbito da geração automática de humor em português. O resultado desse estudo é um protótipo de um sistema que gera Internet memes ao qual chamamos de MEMEGERA. O MEMEGERA na sua versão atual utiliza títulos de notícias portuguesas recolhidas da Web e, automaticamente, classifica e adapta o título da notícia para o texto do Internet Meme. Para isso usa um classificador de regras para classificar o título da notícia num meme, conhecido previamente pelo sistema, e usa um conjunto de vários recursos linguísticos para adaptar o texto de forma coerente. O objetivo do trabalho é produzir artefactos com algum valor humorístico. O MEMEGERA foi avaliado por 52 pessoas e os resultados obtidos mostram que embora já seja possível gerar alguns Internet memes com qualidade, ainda existe um longo caminho pela frente.

### Conteúdo

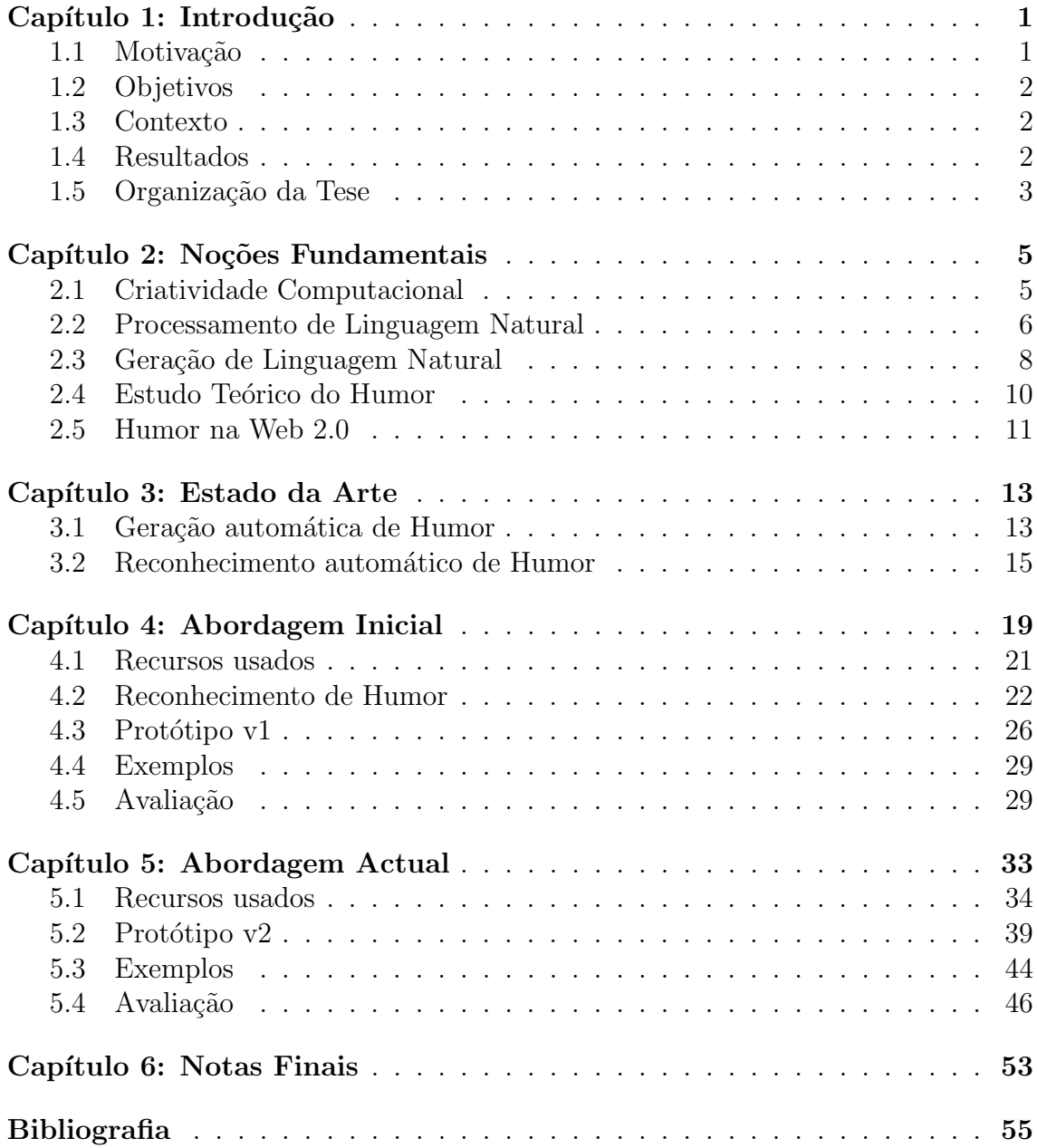

### Lista de Figuras

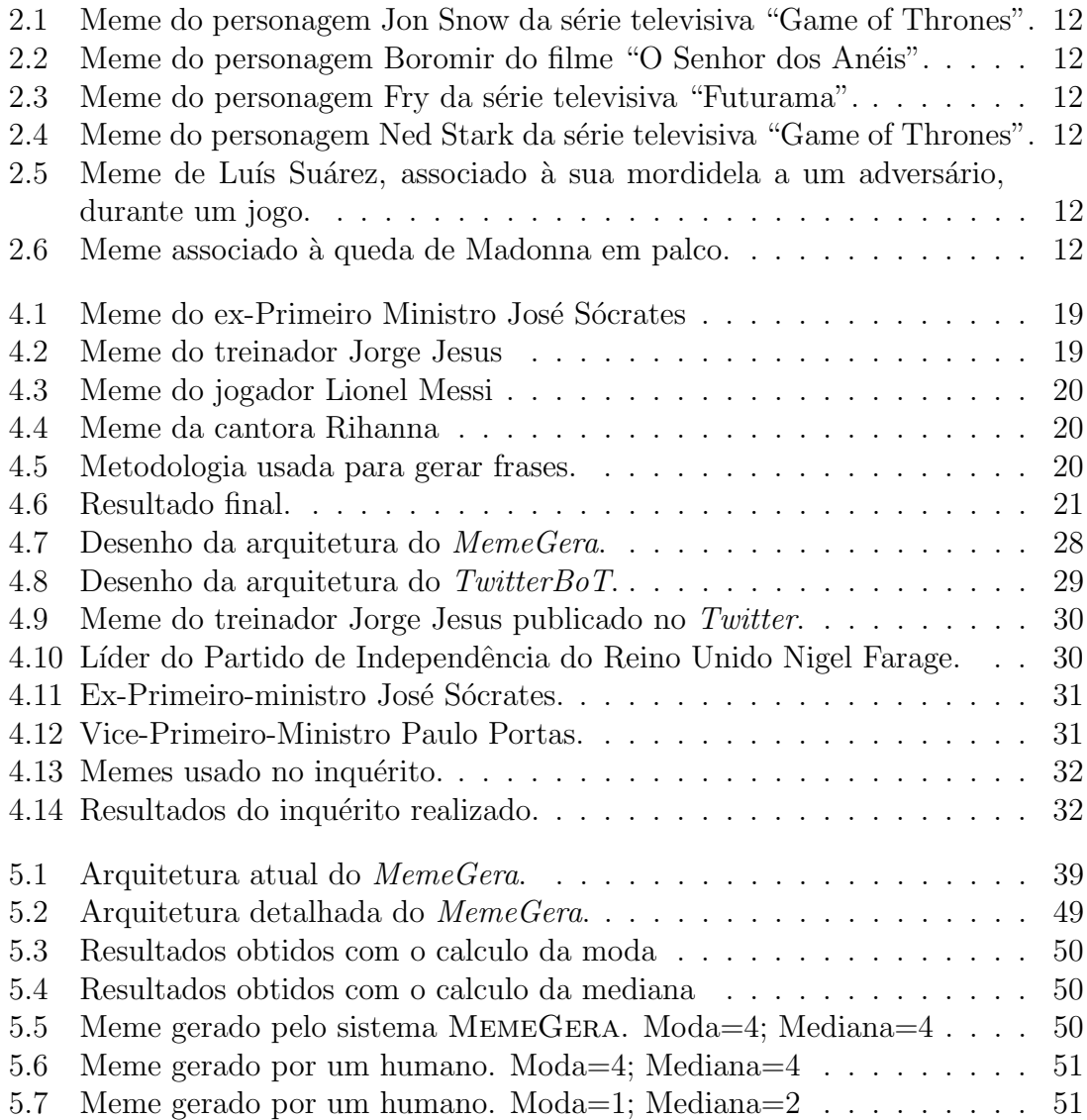

### Lista de Tabelas

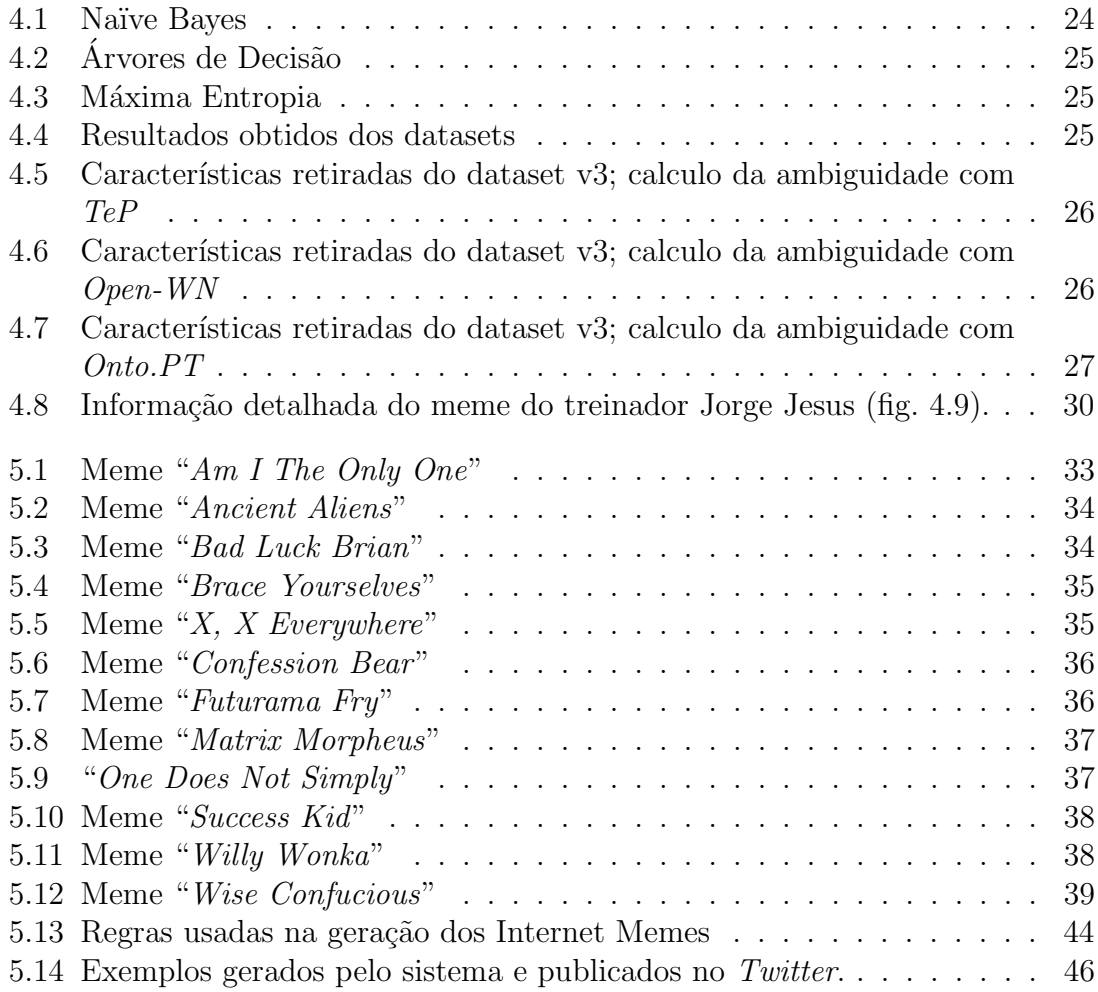

# Capítulo 1 Introdução

#### 1.1 Motivação

O humor é uma parte essencial da nossa linguagem usada várias vezes ao dia, tanto como forma de entretenimento como uma forma de afetar positivamente o estado mental das pessoas e melhorar o seu bem-estar. Até mesmo para os próprios seres humanos nem sempre é fácil fazer humor, isto é, nem sempre é fácil provocar o riso em alguém. E é por isso que o humor é também considerado como uma manifestação de uma forma superior de inteligência (Greengross and Miller, 2011).

A criatividade computacional é uma área emergente da Inteligência Artificial, que pode definir-se como "a filosofia, ciˆencia e engenharia de sistemas computacionais que, ao assumirem responsabilidades especificas, exibem comportamentos que, para observadores imparciais, são considerados como criativos" (Colton and Wiggins, 2012a). Algumas das tarefas da criatividade computacional incluem a geração de música (Eigenfeldt et al., 2012), a geração de arte visual (Machado and Cardoso, 2000), e a geração de texto criativo, onde se incorporam os seguintes trabalhos, geração de poesia (Toivanen et al., 2014; Gonçalo Oliveira and Cardoso, 2015), met´aforas (Veale and Hao, 2008), neologismos (Smith et al., 2014), e humor (Binsted and Ritchie, 1994; Valitutti et al., 2013).

Assim, de um ponto de vista científico, o desenvolvimento da Inteligência Artificial tem que endereçar também este aspeto da inteligência: o reconhecimento e a geração de humor. O humor computacional pode também ser visto como uma subárea da criatividade computacional, e é nesse sentido que também merece especial atenção pois tem o potencial de tornar os computadores em ferramentas criativas e motivacionais para o bem-estar humano (Stock et al., 2002).

A geração automática de humor apresenta, logo à partida, o exigente desafio de se ser difícil de concretizar, pelo motivo acima mencionado. Para além de, no caso do humor verbal, ser necess´ario conhecimentos sobre a l´ıngua utilizada. Indicando assim que, a geração automática de humor recorre a várias ferramentas para gerar artefactos humorísticos. A complexidade de lidar com várias fontes de informação e de conhecimento torna o estudo da geração automática de humor ainda mais interessante. È uma área ligada à inteligência artificial e à criatividade computacional, onde ainda h´a muito a investigar. E cujos resultados podem ser bastantes ´uteis para as pessoas. Se a geração de humor é uma área pouco explorada, esta será a primeira vez que é aplicada ao português, o que eleva o grau de novidade deste trabalho. Espera-se que este seja o primeiro de muitos e que possa inspirar trabalhos futuros relacionados com o estudo do humor e a sua geração automática, em português. Deixando assim o contributo para a nossa língua.

#### 1.2 Objetivos

Este trabalho tem como objetivo explorar a criatividade computacional linguística através do desenvolvimento de uma ferramenta de geração automática de artefactos criativos humorísticos que, para isso, recorre a um conjunto de ferramentas linguísticas. Os artefactos que pretendemos gerar são os chamados Internet memes, que são uma tendência social que mistura humor visual e verbal para transmitir uma ideia, que geralmente é engraçada.

Mais especificamente, este trabalho pretende simular o processo criativo da geração de um meme num computador, ou seja, sendo os memes produto da criatividade humana, pretende-se explorar a criatividade computacional para a criação deste tipo de artefactos.

#### 1.3 Contexto

O termo Meme foi criado em 1976 por Richard Dawkins que descreve uma ideia, que ´e transmitido de pessoa em pessoa dentro da mesma cultura (Dawkins, 1976; Blackmore, 2000).

Na Internet, os memes tornaram-se numa forma popular e eficaz de transmitir ideias. Estes são um produto da criatividade humana, que normalmente tomam a forma de uma imagem, que muitas vezes é combinada com uma pequena frase para produzir algo engraçado e que faça as pessoas rir. Os Internet memes são transmitidos de pessoa em pessoa principalmente através das redes sociais, tornandose geralmente viral. Um Internet meme pode ainda ser recriado e reutilizado por qualquer pessoa. O seu rápido crescimento e impacto já levou investigadores a estudarem a sua propagação para fins de *marketing* (Kempe et al., 2003).

Portanto, o processo de geração do texto que é usado nos Internet memes pode ser visto como um desafio para a geração de linguagem natural e criatividade linguística. Para além de ser necessário muito conhecimento linguístico, levar a que o computador possua capacidade de raciocínio para usar esse conhecimento é desafiante.

#### 1.4 Resultados

Como primeira abordagem ao tema, decidiu-se ir ao encontro das tendências atuais do humor na Web, e restringir a gera¸c˜ao a Internet Memes, artefactos cujo valor humorístico resulta da combinação de um fragmento de texto com uma imagem. Por um lado, com o auxílio das imagens, será mais fácil atribuir aos artefactos resultantes um valor humorístico. Por outro lado, para ir ao encontro do conceito de Internet Meme implica ter acesso a informação recente, por exemplo, através das redes sociais ou de notícias recentes. A exploração desta informação com a finalidade de produzir conteúdos humorísticos pode ser vista como mais um desafio.

Deste trabalho resultaram duas versões dum protótipo de uma ferramenta que gera Internet memes automaticamente, ao qual chamamos de MemeGera.Numa primeira vers˜ao, o MemeGera gerava automaticamente uma frase relacionada com o nome de uma personalidade, recolhendo para isso publicações sobre essa personalidade de onde os substantivos mais utilizados eram guardados. Em seguida, usava um conjunto de citações de pensadores conhecidos e substituía o último substantivo dessa frase por um dos substantivos guardados. Por fim colocava a frase gerada numa imagem dessa personalidade e publicava o resultado na rede social Twitter. Esta abordagem levou a existência de alguns problemas, tais como, as imagens recolhidas atrav´es do Google Imagens poderiam ter direitos de autor, o uso da teoria da superioridade, que poderia ferir a suscetibilidade das pessoas e ainda os problemas legais que isso poderia envolver. Para contornar esses problemas foi implementada uma segunda versão, que usa imagens que as pessoas já estão familiarizadas e de domínio publico.

Na versão atual, o sistema recolhe notícias recentes e faz uso de um classificador para tentar associar o título de cada notícia a um Internet meme "standard", conhecido pelo sistema. Cada Internet meme possui uma frase com uma semântica própria, assim sendo, o texto do título da notícia sofrerá alterações de modo a ir de encontro à respetiva estrutura. No fim deste processo, o texto e a imagem são combinados e, assim como na primeira versão, o resultado é publicado na rede social Twitter.

A escolha do Twitter como rede para publicar os resultados deste trabalho vai ao encontro da sua utilização, cada vez mais frequente, pela comunidade da criatividade computacional (por exemplo, Veale et al. (2015); Veale (2014); Cook et al. (2014)). O Twitter apresenta-se como uma montra ideal para expor artefactos criativos, especialmente aqueles que se alimentam da atualidade. A publicação, de forma contínua, leva este tipo de sistemas ao limite e revela-se, ao mesmo tempo, útil para identificar problemas e limitações existentes. No caso específico deste trabalho, estas publicações revelam-se mesmo como uma forma alternativa de consultar as notícias da atualidade.

Deste trabalho resultaram duas versões do sistema MEMEGERA, um Twitter bot, e um artigo científico publicado no ICCC (Costa et al., 2015).

#### 1.5 Organização da Tese

O resto deste documento organiza-se da seguinte forma:

- 1. No capítulo que se segue (cap. 2) será apresentado um estudo das noções fundamentais sobre o humor que engloba:
	- (a) a Criatividade Computacional (2.1)
	- (b) o Processamento da Linguagem Natural (2.2)
	- $(c)$  a Geração de Linguagem Natural  $(2.3)$
	- (d) o Estudo Teórico do Humor  $(2.4)$
	- (e) o Humor na Web 2.0 (2.5)
- 2. Será depois apresentado o estado da arte (cap. 3) relativamente
	- (a) à geração automática de humor  $(3.1)$
- (b) ao reconhecimento automático de humor  $(3.2)$
- 3. Seguido de uma referência ao trabalho realizado numa primeira abordagem (cap. 4).
- 4. Posteriormente será exposta a abordagem final e atual para a geração automática de Internet memes (cap. 5), assim como uma aproximação à sua avaliação.
- 5. Por fim, serão apresentadas as principais conclusões da realização do presente trabalho assim como ideias para um trabalho futuro (cap. 6).

## Capítulo 2 Noções Fundamentais

Neste capítulo introduzimos os conceitos, técnicas e tarefas fundamentais à compreensão do domínio deste trabalho. Introduzem-se primeiro as áreas científicas que servem de base a esta dissertação, ou seja, a Criatividade Computacional (cap. 2.1), o Processamento da Linguagem Natural (cap. 2.2), e a Geração de Linguagem Natural (cap. 2.3). É depois feita uma referência ao tema central deste trabalho, nomeadamente o estudo do humor, primeiro, de um ponto de vista teórico (cap. 2.4), e depois como ele se materializa na era da Web 2.0 (cap. 2.5).

#### 2.1 Criatividade Computacional

O contributo de pessoas criativas para o progresso cultural ´e altamente valorizado na sociedade. O comportamento criativo das pessoas baseia-se num conjunto completo de habilidades intelectuais, pelo que simular tal comportamento num computador representa um sério desafio para a pesquisa da Inteligência Artificial.

Desde o início da ciência computacional, e em particular da Inteligência Artificial, que se têm colocado questões sobre a possibilidade de se desenvolverem sistemas computacionais que apresentem comportamentos criativos. Os recentes esforços e resultados nesse sentido permitem-nos falar então desse novo domínio de investigação a que chamamos Criatividade Computacional e que se dedica a explorar o potencial de tais sistemas (Colton and Wiggins, 2012b).

A Criatividade Computacional é uma área emergente da Inteligência Artificial focada em construir e trabalhar com sistemas computacionais que criam artefactos e ideias. Estes sistemas normalmente são aplicados a domínios tais como matemática e ciência (Lin and Cho, 2011), poesia (Toivanen et al., 2014; Gonçalo Oliveira and Cardoso, 2015), narração de histórias (Pérez ý Pérez, Mike Sharples, 2001), composição musical (Eigenfeldt et al., 2012), jogos (Cook et al., 2013), artes (Machado and Cardoso, 2000) ou até mesmo culinária (High, 2012). Uma possível definição para Criatividade Computacional é "a filosofia, ciência e engenharia de sistemas computacionais que, ao assumirem responsabilidades específicas, exibem comportamentos que para observadores imparciais s˜ao considerados como criativos" (Colton and Wiggins, 2012b).

E uma área multidisciplinar que se encontra na intersecção da Inteligência Artificial, Psicologia Cognitiva, da Filosofia, e das Artes que envolve a utilização de um computador para atingir um dos três objetivos: (i) criar programas capazes de serem criativos ao nível dos humanos; (ii) compreender melhor a criatividade dos humanos e formul´a-la; (iii) desenvolver programas que, n˜ao sendo criativos, potenciam a criatividade humana<sup>1</sup>.

A investigação na área da Criatividade Computacional visa a geração automática de artefactos criativos – a automatização de uma tarefa cujo objetivo é produzir algo de valor cultural é vista como um exercício de uma das mais elevadas formas de inteligência, e daí o seu interesse para a disciplina da Inteligência Artificial. Outro potencial da Criatividade Computacional ´e contribuir para a compreens˜ao do seu equivalente humano. Algumas abordagens, em particular no domínio musical, têm sido bem-sucedidas na utilização de modelos percetuais, validados através da compara¸c˜ao com os ouvintes humanos, para gerar novos artefactos de um modelo aprendido.

Uma das formas de avaliar o progresso de um processo criativo é através da avaliação dos artefactos por ele gerados. Os artefactos computacionais são misturados com artefactos gerados por humanos, sendo um marco significativo quando os observadores não conseguem distinguir com segurança entre um artefacto gerado por um computador de um gerado por um humano. Muitos destes testes s˜ao realizados por observadores que n˜ao possuem qualquer conhecimento do sistema de forma a obter uma resposta imparcial. A partir dessas observações, a crítica feita aos processos criativos que não apresentam artefactos criativos assentam sobre três eixos: a falta de habilidade, falta de apreciação e a falta de imaginação.

A criatividade requer todas as faculdades que a inteligência exibe, o que dificulta a projeção de sistemas verdadeiramente criativos. Para além disto, ainda pode ser mais difícil fazer com que a sociedade aceite esses sistemas como indivíduos e colaboradores criativos, visto que a sociedade tem uma propens˜ao natural para a criatividade, que é umas das qualidades que nos torna mais humanos (Colton and Wiggins, 2012b).

Este trabalho envolve a geração de Internet memes que são, por natureza, um artefacto criativo. A geração será feita com recurso a ferramentas computacionais, na sua maioria utilizadas no âmbito do Processamento de Linguagem Natural, uma ´area da Inteligˆencia Artificial. Ou seja, o trabalho aqui apresentado enquadra-se, também ele, no domínio da Criatividade Computacional.

#### 2.2 Processamento de Linguagem Natural

A ideia de dar aos computadores a capacidade de processar a linguagem humana ´e quase t˜ao antiga quanto a ideia dos pr´oprios computadores. O objetivo do Processamento de Linguagem Natural (PLN, (Jurafsky and Martin, 2000)) é fazer com que os computadores executem tarefas úteis que envolvem a linguagem humana, tais como a comunicação entre homem e máquina, melhorar a comunicação entre humanos, ou simplesmente fazer o processamento útil de texto ou de voz. Um exemplo em concreto de uma tarefa ´util pode ser o computador HAL 9000 do filme de Stanley Kubrick "2001: Uma Odisseia no Espaço" que é capaz de dialogar através do uso da linguagem humana. HAL ´e um agente artificial capaz de falar e entender inglês e é um dos personagens mais reconhecidos no cinema do século XX. Muitas outras tarefas de processamento de linguagem tamb´em est˜ao relacionadas com a

<sup>1</sup>http://computationalcreativity.net/home/about/computational-creativity/ (28/01/2016)

Web, por exemplo, a resposta automática a perguntas, formuladas em linguagem natural, através da consulta de documentos na Web.

A distinção entre as aplicações de processamento de linguagem e outros sistemas de processamento de dados reside no conhecimento da l´ıngua. Agentes sofisticados capazes de dialogar, como o HAL, sistemas de tradução automática ou sistemas capazes de responder a perguntas complexas requerem um conhecimento muito mais amplo e profundo da linguagem. Utilizando o exemplo do HAL, este deve ser capaz de reconhecer as palavras a partir de um sinal de ´audio e gerar um sinal de ´audio a partir de uma sequência de palavras. Este tipo de tarefas de reconhecimento e síntese de fala requerem um conhecimento sobre fonética e fonologia, ou seja, como as palavras são pronunciadas em termos de sequências de sons e como cada um desses sons é realizado. Para produzir e reconhecer variações das palavras, é necess´ario um conhecimento sobre a morfologia das palavras, ou seja, a forma como as palavras se dividem em componentes que possuem significado como é o caso do singular e plural. Para o conhecimento morfológico das palavras usam-se ferramentas como léxicos morfológicos e lematizadores. Um lematizador é uma ferramenta que transforma a palavra no seu lema, isto é, a palavra que encabeça um verbete nos dicionários ou enciclopédias (por exemplo, o lema da palavra "estudo" é "estudar").

Para além das palavras individuais, o HAL deve usar o conhecimento estrutural para criar a ligação correta entre as palavras que constituem a sua resposta. Por exemplo, saber que a seguinte sequência de palavras não fazem sentido (I'm I do, sorry that afraid Dave I'm can't), apesar de elas possuírem o mesmo conjunto de palavras que a original (I'm sorry Dave, I'm afraid I can't do that). O conhecimento necessário para ordenar e agrupar palavras requer o conhecimento sobre a sintaxe. Para esse conhecimento sobre a sintaxe das palavras, usa-se um anotador da categoria gramatical (em inglês, part-of-speech tagger).

Considere-se agora um sistema de pergunta-resposta e a seguinte pergunta:

Quanta seda chinesa foi exportada para a Europa Ocidental no final do século 18?

Para responder a esta pergunta é necessário possuir conhecimento sobre semântica lexical, o significado de todas as palavras (por exemplo, exportação ou seda), bem como a semântica composicional (por exemplo, o que exatamente constitui a Europa Ocidental). É necessário também possuir conhecimento sobre a relação entre as palavras e a estrutura sintática (por exemplo, precisamos saber que o final do século 18 é um final temporal e não uma descrição do agente). Para este tipo de conhecimento é necessário possuir informações sobre o mundo. Para isso ´e necess´ario consultar uma ou v´arias bases de conhecimento, como por exemplo a DBPédia (Jurafsky and Martin, 2000).

Pode-se dizer então que, para o processamento da linguagem, é necessário ter acesso a vários tipos de conhecimento, tais como, a fonética e fonologia (conhecimento sobre os sons linguísticos), morfologia (estrutura das palavras), sintaxe  $(\text{relação entre as palavras})$  e semântica (significado na língua e/ou no mundo).

Um dos principais desafios no PLN é o facto de a maior parte das tarefas de processamento da linguagem poder ser visto como um problema de ambiguidade. Para além da ambiguidade fonética, de acordo com a sua posição numa frase, a mesma palavra pode assumir diferentes categorias gramaticais (por exemplo, "o nosso criativo é muito profissional" ou "ele é um artista muito criativo", em que criativo ´e, primeiro, usado como um substantivo e, depois, como adjetivo). Outro tipo de ambiguidade pode ocorrer a nível semântico, onde a mesma palavra pode assumir diferentes sentidos (por exemplo, "banco" pode ser uma instituição financeira ou um móvel), para além de haver palavras diferentes que podem ser utilizadas com o mesmo sentido (por exemplo, carro e autom´ovel). Para resolver ambiguidades semânticas normalmente recorre-se a um algoritmo de desambiguação que se poderá basear numa lista de sentidos de palavras, possivelmente num dicionário ou numa  $WordNet$ . Uma  $WordNet<sup>2</sup>$  é uma rede léxico-conceptual estruturada em torno das palavras, dos conceitos que estas podem ser usadas para mencionar, e ainda das relações entre estes conceitos, numa aproximação à organização mental das palavras e seus significados.

Para processar a linguagem humana, também é necessário possuir conhecimento subjetivo das palavras, para isso é usado um léxico de sentimentos. O léxico de sentimentos atribui um grau de positividade ou negatividade às palavras, por exemplo, a palavra "feliz" será atribuído uma polaridade positiva, enquanto que a palavra "triste" será considerada uma palavra com polaridade negativa. Um dos problemas desta metodologia é que esta atribuição de polaridade é feita fora do contexto das palavras, o que muitas vezes pode levar a uma atribuição errada da polaridade (Synthesio, 2011). Este tipo de conhecimento é muitas vezes utilizado para fins de marketing (Pang and Lee, 2006).

Resumindo, a tecnologia que faz uso da linguagem natural baseia-se em representações de conhecimento da língua nos níveis de fonética, fonologia, morfologia, sintaxe, semântica e sentimento. A ligação entre linguagem e pensamento colocou o processamento de linguagem no centro do debate sobre m´aquinas inteligentes. Al´em disso, a forma como as pessoas interagem com os meios complexos indica que o processamento de linguagem será fundamental para o desenvolvimento de tecnologias futuras (Jurafsky and Martin, 2000).

O trabalho aqui apresentado envolve a produção de humor sobre eventos que ocorreram, transmitidos sob a forma de linguagem humana. A sua manipulação é feito com recurso a ferramentas de PLN, nomeadamente um léxico morfológico, um anotador gramatical, um thesaurus (que é uma base de conhecimento das palavras), uma lista de sentimentos das palavras, um lematizador, entre outros (ver lista de recursos 5.1). Para além da componente visual, o resultado da ferramenta desenvolvida está, também ele, sob a forma de linguagem natural. A geração do resultado tira também partido de ferramentas PLN e pode enquadrar-se na tarefa da Geração de Linguagem Natural, abordada de seguida.

#### 2.3 Geração de Linguagem Natural

A geração de linguagem natural (GLN, (Reiter and Dale, 2000)) é um ramo do PLN, cujo objetivo é o de gerar de forma automática, linguagem humana. A geração de linguagem natural é estudada tanto por razões teóricas como de aplicação. Do ponto de vista teórico, é estudado com a finalidade de revelar mais sobre o funcionamento da linguagem e a sua estrutura. Um sistema linguístico bem conseguido deve possuir e combinar vários conhecimentos linguísticos que não seriam necessários para produzir linguagem natural por humanos. Isto coloca a articulação da teoria linguística no centro das questões. Do ponto de vista prático a GLN tenta fornecer soluções para

 $^{2}$ https://wordnet.princeton.edu/  $(28/01/2016)$ 

problemas de produção de textos em determinados contextos práticos (Bateman, 2002).

Um dos primeiros exemplos de GLN foi o ELIZA (Weizenbaum, 1966), um programa de computador que funcionava como um psiquiatra computorizado. A aplica¸c˜ao baseava-se nas respostas dos utilizadores e sem qualquer tipo de informação sobre o pensamento humano ou emoção, interagia com os utilizadores de uma forma surpreendentemente semelhante à humana. ELIZA fazia uso da correspondência entre palavras e quando não possuía conhecimento suficiente, apresentava uma resposta mais genérica. ELIZA foi um dos primeiros *chatbots* – programas de computador que tentam simular um ser humano em conversação com as pessoas (Weizenbaum, 1966).

A procura de textos gerados automaticamente está a crescer exponencialmente. Isto leva a crer que a geração de linguagem natural irá ser uma tecnologia-chave num futuro próximo, uma vez que é fácil imaginar diferentes áreas onde seja necessário iterações entre máquina-humano por meio de texto (Bateman, 2002).

Um exemplo de um sistema simples de GLN pode ser a previsão de pólen para a Escócia (Turner et al., 2006). O sistema recebe como dados de entrada seis números que correspondem aos níveis de pólen previstos em diferentes partes da Escócia. A partir desses dados de entrada, o sistema gera um breve resumo textual dos níveis de pólen como dados de saída. A partir do exemplo apresentado no artigo, onde os mesmos valores foram dados a um meteorologista e ao sistema, o texto que o meteorologista produziu foi o seguinte: 'Monday looks set to bring another day of relatively high pollen counts, with values up to a very high eight in the Central Belt. Further North, levels will be a little better at a moderate to high five to six. However, even at these lower levels it will probably be uncomfortable for Hay fever sufferers.'. Enquanto que o sistema produziu o texto: 'Grass pollen levels for Monday remain at the moderate to high levels of recent days with values of around 5 to 6 across most parts of the country. However, in southern areas, pollen levels will be very high with values of  $8$ . Com este exemplo podemos verificar que foram necessárias efetuar determinadas escolhas, como a ordem em que a informação é apresentada. Além deste caso, o desenvolvimento de sistemas GLN também já foi aplicado à meteorologia (Reiter et al., 2005), a dados de sensores (Molina et al., 2011), e a dados médicos (Cawsey et al., 1997).

O processo de GLN pode ser t˜ao simples como manter um modelo do texto, onde apenas ´e substitu´ıdo algumas palavras. Os resultados deste tipo de abordagem podem ser satisfatórios em certas aplicações, tais como cartas personalizadas ou alguns documentos eletrónicos. No entanto, um sistema de GLN sofisticado precisa de incluir fases de planeamento e fusão de informação que permita a geração de texto que se pareça natural e que não se torne repetitivo (Reiter and Dale, 1997).

Tipicamente, a geração de linguagem natural possui três estados. O primeiro estado é o planeamento do conteúdo, que seleciona o conteúdo necessário para expressar o que se pretende. Em seguida esse conteúdo é enviado para o segundo estado que ´e o planeamento da frase. O planeamento da frase tem como objetivo selecionar as palavras e frases para expressar o conteúdo. Por fim, o último estado, a realização da frase que consiste em determinar a ordem gramatical correta das palavras, colocar pontua¸c˜ao e flexionar as palavras (Reiter and Dale, 1997; White et al., 2010). Com estes três estados já é possível existir uma maior naturalidade nos textos gerados, no entanto a dificuldade da sua geração é muito superior.

#### 2.4 Estudo Teórico do Humor

O humor tem sido estudado a partir de uma variedade de perspetivas que variam desde psicologia e filosofia (Morreall, 2013), aos seus aspetos sociológicos na literatura (Kuipers, 2010) e, mais recentemente, através da abordagem computacional (por exemplo,  $(Suslov, 1992)$  ou  $(Ritchie, 2014)$ ). O estudo teórico do humor abrange a teoria da superioridade (superiority theory), apoiada por Descartes, onde "o riso expressa sentimentos de superioridade sobre as outras pessoas ou de um estado anterior de nós mesmos"; a teoria de alívio (relief theory), um modelo hidráulico proposto por Shaftesbury, e mais tarde aperfeiçoado por Sigmund Freud, segundo o qual o riso atua como um mecanismo para libertar a energia nervosa acumulada de muitas possíveis emoções reprimidas; e a teoria da incongruência (incongruence theory), proposta por Beattie e apoiada por Kant, Schopenhauer, e Kierkegaard, entre outros, que reivindica que "o riso é a perceção de algo incongruente - algo que viola os nossos padrões mentais e expectativas", que é agora a teoria dominante.

Estudos sócio-literários (por exemplo, (Kuipers, 2010)) exploram os mecanismos através dos quais o humor está relacionado com as fronteiras sociais, e como ele difere entre os grupos; enquanto que a abordagem computacional aborda a construção formal de teorias de humor (Ritchie, 2014), a síntese de um sentido de humor através de algoritmos específicos (Suslov, 1992), e a geração de textos humorísticos, assim como piadas ou trocadilhos (Ritchie, 2009).

A taxonomia humorística de Speck (Leonidas et al., 2008) examina os quatro tipos de humor: Comic Wit, que requer apenas o processo de resolução da incongruência e que por ser simples e criativo é mais usado para clarificar a posição de alguém (Meyer, 2000; Shelley, 2003); Satire, é uma combinação do processo de resolução da incongruência e do processo de desvalorização (McGhee, 1974); Sentimental Comedy, é baseado na resolução da incongruência e na provocação de sentimentos (por exemplo, medo e choque) (Dahl et al., 2003); e Full Comedy, que é baseada nos três tipos de humor referidos anteriormente (Speck, 2003). Todos os tipos envolvem o processo de incongruência que na maioria das vezes é usada em anúncios publicitários com a finalidade de captar a atenção do público. O estudo realizado por Leonidas et al. (2008) tem como objetivo analisar o papel desses tipos de humor. Para isso foram usadas 25 an´uncios comerciais da IKEA, 20 da AXE, 76 da Bud Light, e em seguida foram selecionados os an´uncios mais representativos de cada tipo de humor para a avaliação. Esses anúncios foram apresentados durante um documentário, de dez minutos, a um grupo de 120 pessoas (39 homens, 81 mulheres) com uma média de 21,7 anos de idade. Os resultados mostram que a Comic Wit é aquela que contém mais vantagens e menos desvantagens em relação  $\alpha$  eficácia publicitaria. É a mais eficaz em transmitir sentimentos positivos e uma atitude positiva perante o an´uncio, enquanto que ao mesmo tempo induz baixos níveis de irritação, medo e raiva.

O humor em portuguˆes tamb´em tem sido estudado a partir de um ponto de vista teórico. Apresentando mecanismos linguísticos para alcançar humor em português, para al´em do inglˆes, Tagnin (2005) afirma que, uma vez que o humor quebra a convencionalidade da língua, compreendê-lo é um sinal de fluência nessa língua.

#### 2.5 Humor na Web 2.0

A Web 2.0 trouxe um conjunto de tecnologias e padrões arquiteturais que permitiram ao utilizador, até aí mero consumidor de informação, criar facilmente também os seus conteúdos quer fosse em blogs, wikis ou nas redes sociais. Nestas últimas, é atualmente fácil e comum partilhar uma panóplia de conteúdos, mais ou menos pessoais, como notícias, ou conteúdos humorísticos (vídeos, gifs, imagens, trocadilhos, etc.).

O humor na Web 2.0 surge frequentemente sob a forma de Internet memes. Os memes são ideias que são transmitidas de pessoa em pessoa dentro da mesma cultura (Dawkins, 1976; Blackmore, 2000). Portanto, os Internet memes s˜ao uma tendência atual em media social que combinam uma mistura de dois níveis de humor: o visual e o textual. Existem vários portais dedicados a este tipo de humor, tais como  $9GAG<sup>3</sup>$  e Cheezburger<sup>4</sup>, com vista a transmitir uma ideia rápida e, normalmente, com piada (figura  $2.1$ )<sup>5</sup>. Eles tipicamente utilizam uma combinação reutilizável de texto e imagens, apelidadas de macros, e que costumam ter uma semântica pr´opria. Macros populares incluem a personagem Boromir do filme "O Senhor dos Anéis" com o texto "One does not simply  $X$ " (figura 2.2<sup>6</sup> em que X é personalizável e inclui normalmente uma Acão difícil de realizar, ou Batman a esbofetear o Robin, com um texto completamente personalizado nos seus balões de fala, ou o Fry da série Futurama com o texto "Not sure if  $X$ " (figura 2.3)<sup>7</sup>, ou ainda, o Ned Stark da série *Game of Thrones* (figura 2.4)<sup>8</sup> com o texto "*Brace Yourselves X is coming*".

H´a, por outro lado, um subtipo de memes relacionados a eventos atuais, onde novas imagens, texto, ou ambos, podem ser usados — se forem suficientemente bem-sucedidos, eles podem vir a ser reutilizados.

Alguns eventos recentes que desencadearam vários memes incluem o jogador de futebol Luís Suárez a morder o seu adversário num jogo do Mundial de 2014 (figura 2.5)<sup>9</sup> , ou quando a cantora pop Madonna caiu do palco ao usar uma capa durante a sua atuação na cerimónia dos BritAwards 2015 (figura  $2.6$ )<sup>10</sup>. Enquanto que a maioria dos memes mostram uma quebra de convencionalidade (ex. situação inesperada, interpretação confusa, significado tabu), numa abordagem inicial, este trabalho abordou o subtipo anterior, que, como sugerido pela teoria da superioridade, ridicularizava a personalidade retratada. De facto, a própria imagem era, em algumas das vezes, suficiente para fazer a pessoa rir (ex. um pessoa ou situação engraçada). Porém, numa segunda fase deste trabalho, optou-se por explorar uma abordagem menos corrosiva de fazer humor. Nesta nova abordagem, são utilizados títulos de notícias em meios de comunicação convencionais, que são analisados, classificados e adaptados a um conjunto popular de macros.

 ${}^{3}$ http://9gag.com/  $(28/01/2016)$ 

 $4$ http://www.cheezburger.com/  $(28/01/2016)$ 

 $5$ http://9gag.com/gag/aVXPV3P/sorry-for-the-got-post  $(28/01/2016)$ 

 $6$ http://imgfave.com/view/5465309  $(28/01/2016)$ 

 $7$ https://imgflip.com/i/x7ya6  $(28/01/2016)$ 

 $8$ https://imgflip.com/i/xbkzz  $(28/01/2016)$ 

<sup>9</sup>https://twitter.com/NicolasMarchena/status/481494970940289024/photo/1 (28/01/2016)

 $^{10}$ https://twitter.com/daxholt/status/570714667846279168/photo/1 (28/01/2016)

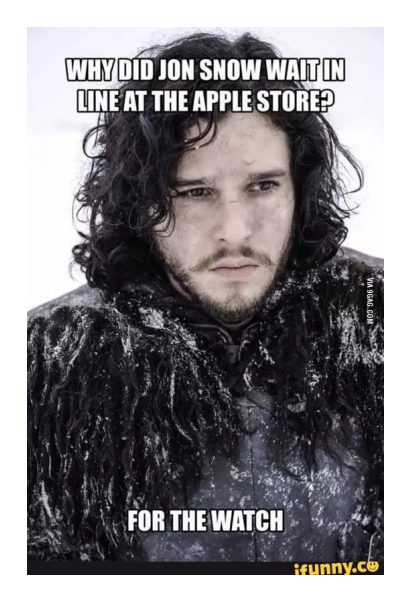

Figura 2.1: Meme do personagem Jon Snow da série televisiva "Game of Thrones".

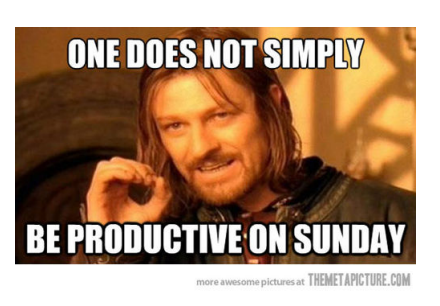

Figura 2.2: Meme do personagem Boromir do filme "O Senhor dos Anéis".

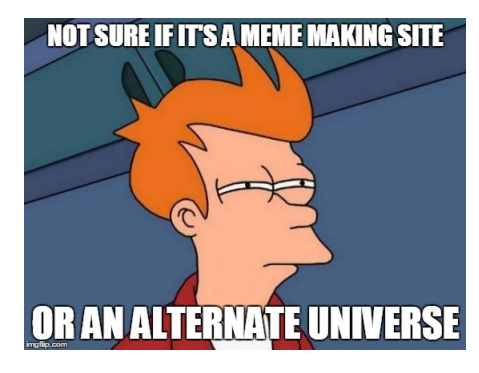

Figura 2.3: Meme do personagem

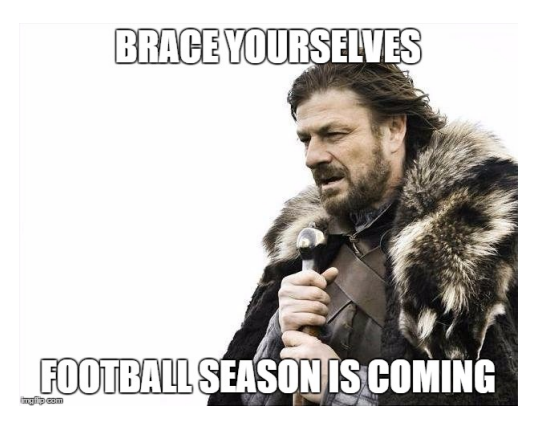

Fry da série televisiva "Futurama". Figura 2.4: Meme do personagem Ned Stark da série televisiva "Game of Thrones".

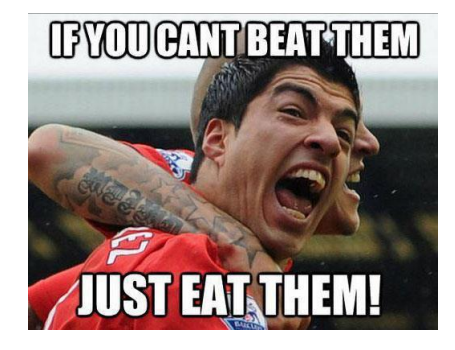

Figura 2.5: Meme de Luís Suárez, associado à sua mordidela a um adversário, durante um jogo.

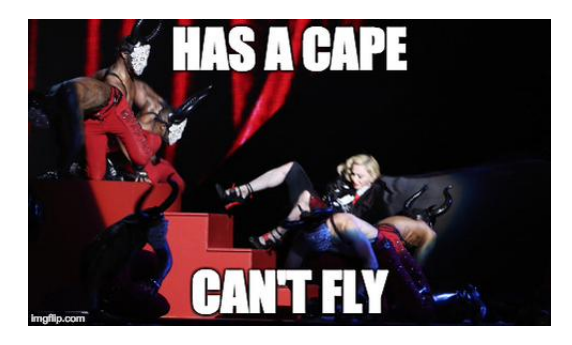

Figura 2.6: Meme associado à queda de Madonna em palco.

# Capítulo 3 Estado da Arte

Esta secção aborda o tema do humor a partir de um ponto de vista computacional, fazendo uma enumeração de abordagens para a sua geração e reconhecimento.

#### 3.1 Geração automática de Humor

A geração automática de humor é um tópico de pesquisa há mais de duas décadas. Num trabalho inicial realizado por Binsted and Ritchie (1994), foi implementado um modelo, a que deram o nome de JAPE, que tinha como objetivo a geração de trocadilhos. Os trocadilhos gerados tiram vantagem da ortografia das palavras ou da sua ambiguidade. Foram usadas três estratégias para explorar a ambiguidade fonológica: a substituição silábica, a substituição de uma palavra e a metátese. A substituição silábica é usada para confundir uma ou mais palavras com outras com uma fonética idêntica. Por exemplo, What do short-sighted ghosts wear? Spooktacles. A substituição de uma palavra é muito semelhante à substituição silábica, no entanto, neste caso toda a palavra ´e confundida com outra palavra similar. Por exemplo How do you make gold soup? Put fourteen carrots in it. Por fim a metatese, que  $\acute{e}$  bastante diferente dos métodos anteriores, consiste na deslocação ou transposição de um fonema ou sílaba dentro da mesma palavra. Por exemplo What's the difference between a very short witch and a deer running from hunters? One's a stunted hag and the other's a hunted stag. O JAPE e o humor por ele gerado destacam-se por vários motivos. O seu léxico é independente do humor e gera trocadilhos que são semelhantes aos trocadilhos criados por pessoas a nível estrutural e não apenas superficial. O mecanismo principal do JAPE tenta construir trocadilhos, usando para isso um substantivo da frase. Para realizar essa tarefa são necessárias bases de conhecimento, tais como léxicos, esquemas, modelos e um verificador de pós-produção. O verificador de pós-produção serve para aumentar o sentido humorístico da frase gerada fazendo pequenas verificações, tais como verificar se nenhuma das palavras usadas para construir a pergunta são idênticas. A avaliação do sistema mostrou que o JAPE consegue produzir texto humorístico no modelo de trocadilhos que até à altura n˜ao tinha sido feito.

O STANDUP (Manurung et al., 2008) segue as linhas do JAPE, mas é mais robusto, fácil de usar e foi desenvolvido com o objetivo de permitir a crianças, especialmente aquelas com deficiências linguísticas, explorar a língua e melhorar as suas habilidades. Para ajudar essas crianças, o STANDUP possui um sistema text $to-speech$  (texto em fala) de forma a permitir às crianças aprender a pronunciar as palavras e frases. Para a navegação, a aplicação está estruturada por tópicos de forma a ser o mais intuitiva possível. O vocabulário usado foi previamente filtrado, de forma a restringir palavras demasiado complexas para as crianças, assim como certas palavras que não são adequadas para elas, tais como calão e de carácter sexual. De modo a facilitar a interpretação das frases é feito um mapeamento entre a palavra-chave e uma imagem. Com esse mapeamento surgiu o problema da ambiguidade semântica da palavra-chave. Porém, os autores resolveram-no usando duas bibliotecas de imagens: o *Widgit Rebus*<sup>1</sup> e o *Picture Communication Symbols*  $(PCS)^2$ . Este sistema foi testado por um grupo de crianças com idades entre os 8 e os 12 anos com CCN<sup>3</sup> (deficiências linguísticas). Os resultados obtidos mostram que a aplicação é usável por este tipo de crianças com necessidades especiais e sugere que o uso prolongado da aplicação pode levar a melhorias de comunicação.

HAHAcronym (Stock and Strapparava, 2005) é um sistema que dado um conceito e um atributo, reescreve siglas existentes e gera novas com intenção humorística. Ele baseia-se num detetor de incongruência e num gerador que seleciona domínios e adjetivos opostos, considerando tamb´em o ritmo e as rimas. Por exemplo, a sigla FBI pode-se tornar em Fantastic Bureau of Intimidation. Ou dado o conceito de 'processor' (processador) e o atributo 'fast' (rápido), é gerada a sigla OPEN – *Online* Processor for Effervescent Net.

Valitutti et al. (2013) exploraram a geração de humor para adultos com base na substituição de uma palavra numa mensagem curta. A palavra deve apresentar incongruência e levar a uma interpretação humorística, alcançada através de três restrições. Ela deve: (i) possuir a mesma forma que a palavra original, ou seja, a categoria gramatical e/ou rima devem ser correspondentes ou ortograficamente semelhante à palavra original; (ii) transmitir um significado tabu, por exemplo, um insulto ou algo relacionado com sexo; (iii) a substituição deve manter a coerência da frase inicial e ter lugar no final da mensagem, deste modo aumenta o efeito surpresa e o potencial humorístico. Um exemplo poderá ser: I've sent you my fart... I mean 'part' not 'fart'... O sistema foi avaliado numa plataforma de crowdsourcing, onde 300 mensagens SMS modificadas pelo sistema foram avaliadas, cada uma, por 90 pessoas. Os resultados mostram um aumento significativo do humor quando se usa as restrições lexicais. Isto mostrou empiricamente que, neste caso, a geração de humor é mais eficaz quando se usa palavras tabu.

Mais recentemente, Valitutti et al. (2015) apresentam duas novas restrições: (iv) usar uma palavra cuja conotação possui um significado tabu; (v) usar uma palavra que coincida com a palavra anterior. Assim como no sistema anterior, o novo sistema foi avaliado numa plataforma de crowdsourcing: 787 mensagens SMS modificadas, 524 pessoas para as avaliar e mais de 70 000 avaliações. Os resultados indicam que a geração automática de textos humorísticos é possível.

Além do Inglês, houve tentativas para gerar trocadilhos em japonês (e.g. Sjöbergh and Araki (2007)).

Até a data não conhecemos qualquer trabalho publicado sobre a geração automática de Internet memes. Existem no entanto serviços para a geração de memes, mas que dependem da introdução do texto e imagem pelo utilizador. Todavia, existem trabalhos que fazem uso da combinação automática de texto e imagens, tais

 $1$ atualmente Widgit Symbols - http://www.widgit.com/  $(28/01/2016)$ 

 $2$ http://www.mayer-johnson.com/category/symbols-and-photos  $(28/01/2016)$ 

<sup>3</sup>Complex Communication Needs

como Grafik Dynamo (2005) and Why Some Dolls Are Bad (2008), realizados por Kate Armstrong<sup>4</sup>. Nesses projetos, a narrativa é gerada dinamicamente e inserida em balões de fala que, posteriormente, são colocados em sequências de imagens recolhidas através de redes sociais. O resultado muita das vezes não produz sentido.

Outro tipo de sistemas n˜ao s˜ao capazes de produzir humor de forma completamente autónoma, mas estão desenvolvidos para potenciar a sua utilização do humor por humanos. Um exemplo deste tipo de sistemas é o CAHOOTS (Wen et al.,  $2015$ , um sistema que sugere imagens humorísticas num sistema de conversação, onde os utilizadores podem conversar escrevendo uma mensagem de texto normal ou usar uma das imagens humorísticas sugeridas pelo sistema, com base na última mensagem/imagem enviada pelo outro utilizador. Quando comparado com um sistema de conversação tradicional, os utilizadores acharam o sistema mais divertido, permitindo-lhes expressar o seu sentido de humor, assim como envolverem-se mais facilmente com os outros.

#### 3.2 Reconhecimento automático de Humor

No âmbito da compreensão da linguagem natural (vulgo *natural language unders*tanding), tem havido trabalhos sobre o reconhecimento automático de humor. Os investigadores, tipicamente, concentram-se num tipo específico de piadas, tais como, knock-knock (Taylor and Mazlack, 2004) e That's what she said (Kiddon and Brun, 2011), ou sobre um tipo menos específico de humor mas transmitido em tipos de texto limitado, tais como frases de uma linha (em inglês, *one-liners*) (Mihalcea and Strapparava, 2006; Sjöbergh and Araki, 2007), ou tweets (Barbieri and Saggion, 2014). O reconhecimento de humor ´e geralmente visto como um problema de classificação de texto e baseia-se num conjunto de características humorísticas para treinar o classificador, dado a sua presença em texto humorístico e não humorístico. Por exemplo, Barbieri and Saggion (2014) exploram hashtags, tais como  $\#humuor$  ou  $\#irony$ , para recolher exemplos positivos de tweets humorísticos. As características, normalmente selecionadas, incluem a ocorrência de antónimos ou palavras amb´ıguas, alitera¸c˜ao, e outras palavras ou express˜oes tipicamente usadas em piadas, como por exemplo gírias/calão ou expressões idiomáticas.

Mihalcea and Texas (2006) exploram abordagens computacionais para o reconhecimento de humor. Como alcançar uma profunda compreensão de todos os estilos humorísticos é um objetivo muito ambicioso, os autores restringem-se apenas às one-liners. Uma one-liner é uma frase curta com efeito humorístico de sintaxe simples (por exemplo, Eu não sou vegetariano porque gosto dos animais, eu sou  $vegetariano porque odeio as plantas$ . A recolha de exemplos humorísticos foi feita a partir de um algoritmo criado especificamente para recolher one-liners. Para os exemplos negativos foram usadas um conjunto de frases não humorísticas, mas que tinham uma estrutura similar às humorísticas. Por fim, o problema foi tratado como um problema de classificação. Os resultados da classificação automática demonstram que as abordagens computacionais representam uma solução viável para o reconhecimento humorístico.

Reyes et al. (2009) apresentam um trabalho de investigação que incide sobre a análise de um conjunto de características que definem o corpo humorístico de *one-*

 $4$ http://katearmstrong.com/  $(28/01/2016)$ 

liners para obter elementos que permitam construir automaticamente uma taxonomia do humor. O trabalho tem como objetivo avaliar algumas das características mais relevantes encontradas na literatura como descritores gerais de humor, mais especificamente, o humor produzido por one-liners de modo a encontrar algumas pistas para definir a sua taxonomia. Os autores abordaram este tema como um processo de extração de características e de classificação automática. Para isso, usaram o corpus que foi usado no trabalho de Mihalcea and Strapparava (2006) para recolher outros elementos chave. Por fim, avaliaram essas características usando um classificador automático e um conjunto de teste constituído por textos recolhidos de blogues humorísticos. As características usadas foram as seguintes:

- 1. Recursos estilísticos com foco no calão.
- 2. Vocabulário centrado nas pessoas com foco em pronomes pessoais.
- 3. Centralidade humana com foco nas relações sociais.
- 4. Polaridade centrando-se na orientação positiva ou negativa dos dados.

Para além destas características que também foram usadas por (Mihalcea and Strapparava, 2006), foram usadas as seguintes:

- 1. WH-Phrases, frases com foco nos pronomes interrogativos.
- 2. Nacionalidades com foco nos adjetivos das nações.
- 3. Keyness que é um termo usado para descrever a qualidade de uma palavra ou frase em ser "chave" no seu contexto.
- 4. Itens discriminantes concentrando-se nas palavras pertencentes ao mesmo grupo.
- 5. Ambiguidade com foco na dispersão dos sentidos das palavras.

Para os recursos estilísticos foram recolhidas todas as palavras marcadas com a etiqueta "sexualidade" da WordNet Domains (Magnini and Cavaglia, 2000), uma extensão da *WordNet*, pois a informação sexual representa uma das características mais relevantes para discriminar humor (Mihalcea and Strapparava, 2006).

O vocabulário centrado nas pessoas é uma das características mais importantes relatadas na literatura por fazer referência a cenários humanos. Para a *centralidade* humana foram recolhidos todos os grupos de sinónimos da WordNet relacionados com os conceitos de *relation* e *relationship*, no sentido de ligação emocional entre seres humanos.

Na *polaridade*, a orientação negativa é uma característica muito importante a discriminar quando se fala de humor. Para isso, os autores usaram o Java Associative Nervous Engine (Jane16) que cria um modelo de palavras e frases com polaridade positiva e negativa. WH-Phrases s˜ao estruturas caracterizadas por palavras ou frases interrogativas, para isso foram recolhidos os pronomes interrogativos.

Para as nacionalidades, foram adicionados os adjetivos de nacionalidades com o objetivo de verificar se as informações sobre topónimos são tão relevantes quanto as comunidades profissionais. Esta característica está relacionada com a existência de muitas piadas baseadas em estereótipos de pessoas de uma determinada região geográfica.

Foram recolhidos os itens mais representativos do corpus de one-liners de acordo com o seu valor keyness. Este valor é calculado comparando a frequência de cada palavra em um corpus e da frequência da mesma palavra num corpus de referência.

Para a característica dos *itens discriminantes*, os autores usaram duas ferramentas o Cluto e o SenseClusters. Estas ferramentas permitem a identificação de objetos no espa¸co semelhante (Cluto) ou contextos semelhantes (SenseClusters).

Por fim, o cálculo da ambiguidade foi feito para cada substantivo dos *one-liners*, com base na distância entre os grupos de sinónimos da WordNet.

Os resultados obtidos nesta experiência indicam que as características encontradas na literatura tem curvas de aprendizagem, em geral, melhores que as novas, ou seja, serão suficientes para representar elementos básicos da produção de texto humorístico. Por outro lado, as novas características podem ajudar a adicionar informação humorística ao processo.

O trabalho de Sjöbergh and Araki (2007), ao contrário de outros, não segue a abordagem típica de usar um conjunto de texto como exemplos positivos e negativos, mas sim nas características desses textos para a sua classificação. Entre as características usadas pelos autores destacam-se:

- 1. Palavras humorísticas: o peso de todas as palavras comuns em texto humorístico.
- 2. Valor médio da ambiguidade, ou seja, o valor médio do número de sentidos das palavras da frase.
- 3. Valor da ambiguidade máxima, ou seja, o valor maior de ambiguidade das palavras na frase.
- 4. Calão: número de palavras calão presentes na frase.
- 5. Rima: n´umero de pares de palavras com mais de quatro letras e pelo menos uma vogal pronunciadas da mesma forma no fim da palavra.
- 6. Palavras similares: semelhante `as rimas mas usando o in´ıcio das palavras em vez do fim.
- 7. Express˜oes idiom´aticas pequenas e longas: n´umero de express˜oes idiom´aticas com duas ou três palavras presentes na frase e longas expressões idiomáticas com quatro ou mais palavras.
- 8. Sobreposição de expressões idiomáticas: número de provérbios ou expressões idiomáticas com pelo menos quatro palavras que se sobrepõem em sequência na frase.
- 9. Sobreposição vaga: o mesmo que a anterior mas com a possibilidade de existir uma palavra que não faz parte da expressão no meio da sequência.
- 10. Maior sobreposição: é a maior sequência de qualquer expressão idiomática.

A avaliação foi feita num corpus de 6100 textos humorísticos recolhidos a partir da Internet. Os resultados mostram que a precisão na identificação de textos humorísticos foi de 85%, muito maior que outros resultados apresentados. No entanto, as características mais relevantes foram as clássicas, tais como a sobreposição com os exemplos de treino ou a presença de certas palavras.

Buscaldi and Rosso (2007) apresentam alguns resultados obtidos de um classificador de humor para citações italianas recolhidas manualmente a partir do serviço Wikiquote<sup>5</sup>. Os resultados mostram que é possível identificar as citações humorísticas mesmo quando se usa um conjunto simples de características.

Para o português, os trabalhos mais próximos para reconhecimento de humor de que temos conhecimento incluem a deteção automática de ironia (Carvalho et al., 2009) ou de provérbios (Rassi et al., 2014) em texto.

Carvalho et al. (2009) mostram que é possível detetar opiniões irónicas usando padrões linguísticos relativamente simples. Esses padrões incluem emoticons<sup>6</sup>, expressões onomatopaicas para o riso, grande número de pontuação, o uso de aspas e interjeições positivas. Os resultados mostram que é possível identificar frases irónicas com uma precisão que varia entre 45% e 85%.

Já o trabalho de Rassi et al. (2014) apresenta uma metodologia para detetar automaticamente provérbios em texto, com recurso a autómatos finitos. Esta decisão baseou-se no facto de que, embora os provérbios possam ter uma estrutura sintática semelhante e muitas das vezes um léxico comum, as combinações de palavras específicas podem ajudar a identificá-los e às suas variantes. Os resultados mostraram uma precisão de 60.15%.

 $5$ http://it.wikiquote.org/  $(28/01/2016)$ 

 $6\text{é}$  uma sequência de caracteres tipográficos, que traduz ou quer transmitir o estado psicológico, emotivo, de quem os emprega

# Capítulo 4 Abordagem Inicial

Nesta secção é apresentado o objetivo do nosso trabalho, assim como os recursos usados (4.1), o trabalho feito no campo do reconhecimento de humor (4.2), a primeira versão do protótipo  $(4.3)$ , alguns exemplos  $(4.4)$  e ainda a avaliação do sistema  $(4.5)$ .

Numa abordagem inicial, o objetivo do nosso trabalho era a geração de um tipo específico de memes: memes de figuras públicas que se encontram em destaque nas redes sociais, devido a um evento mediático e potencialmente engraçado.

As figuras 4.1, 4.2, 4.3 e 4.4 são alguns exemplos de memes deste tipo. A figura 4.1 publicada na rede social Facebook brinca com a situação do ex-Primeiro Ministro José Sócrates não conseguir dar um like (gosto) numa publicação por se encontrar preso. A figura 4.2 que foi publicada na página  $\tt desporto365.com^1,$  à primeira vista parece possuir um conselho sábio, no entanto, observa-se que a segunda linha é uma chalaça. O texto também possui alguns erros característicos da fala de Jorge Jesus. A figura 4.3 publicada na página quickmeme.com<sup>2</sup> brinca com o trocadilho da palavra mess (confus˜ao) e o nome do jogador Messi. Por fim, a figura 4.4 publicada na página quickmeme.com<sup>3</sup> brinca com a ambiguidade da palavra Hits (êxitos) e hit ("bater"), isto porque Chris Brown agrediu fisicamente a cantora Rihanna em 2009.

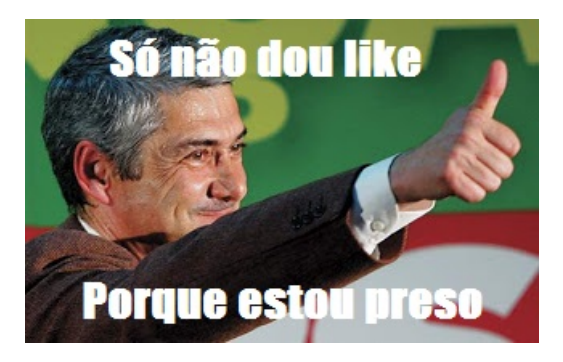

Figura 4.1: Meme do ex-Primeiro **Figura 4.2:** Meme do treinador Jorge Jesus<br>Ministro José Sócrates

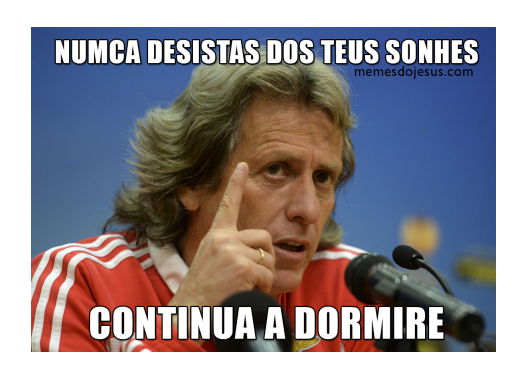

Para atingirmos algo semelhante baseamo-nos na teoria da superioridade, ou seja, tentar que os nossos memes invoquem um evento mediático e façam troça desse evento ou das personalidades. O texto a utilizar baseia-se num conjunto de

 $1$ http://desporto365.com/50-memes-do-jorge-jesus/  $(28/01/2016)$ 

 $2$ http://www.quickmeme.com/meme/36i91h  $(28/01/2016)$ 

 $3$ http://www.quickmeme.com/meme/363an2  $(28/01/2016)$ 

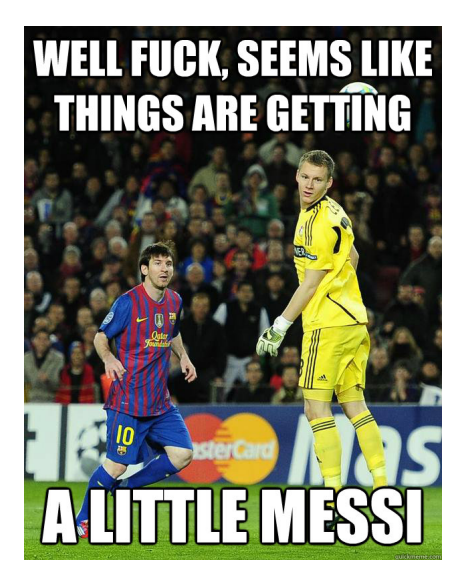

Figura 4.3: Meme do jogador Lionel Messi

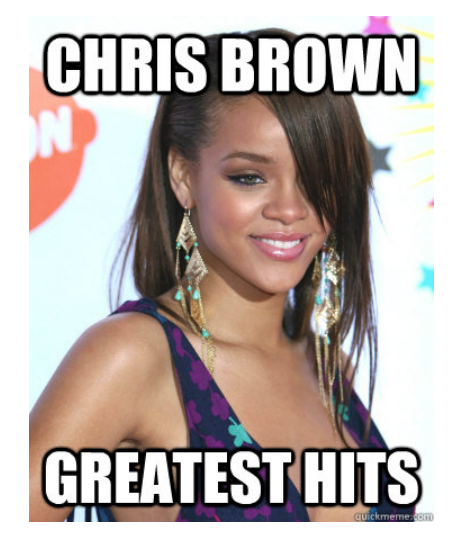

Figura 4.4: Meme da cantora Rihanna

citações com um máximo de 15 palavras, onde o último substantivo será substituído por um substantivo associado à personalidade recolhido da rede Twitter. A limitação do tamanho da citação permite que a estrutura se assemelhe a uma one-liner. Com o auxílio de uma função de pontuação que faz uso de um classificador automático de humor, treinado por nós, e um conjunto de características (ambiguidade, calão, entre outros), escolhe a melhor citação gerada para ser usada no meme.

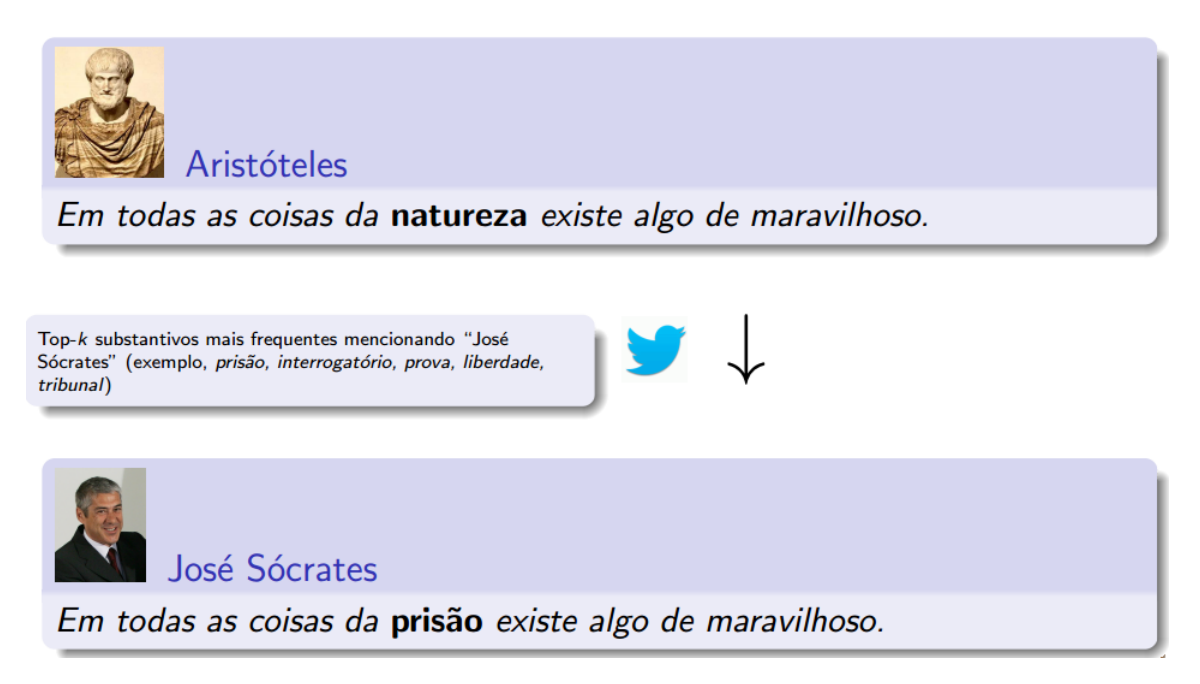

Figura 4.5: Metodologia usada para gerar frases.

Após gerada, a frase é colocada sobre a macro da personalidade obtida automaticamente através do Google Imagens. Veja-se um exemplo na figura 4.6.

Na secção 4.1 é apresentado os recursos usados desde a recolha do nome da personalidade à geração do artefacto final (meme) (fig. 4.6).

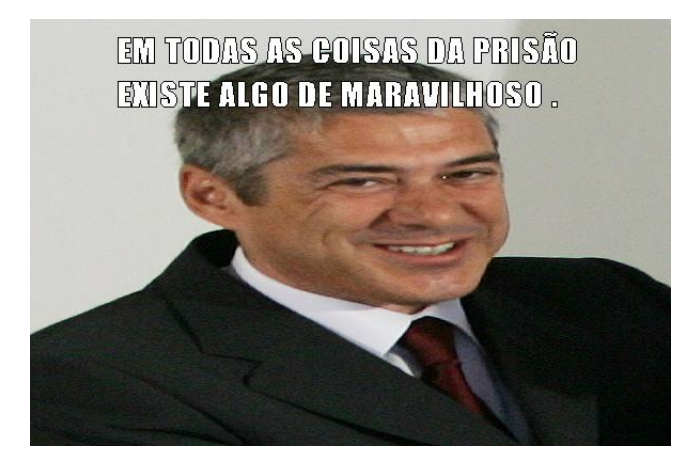

Figura 4.6: Resultado final.

#### 4.1 Recursos usados

Para atingir os objetivos pretendidos nesta abordagem foram utilizados os seguintes recursos computacionais:

- 1. DBPédia<sup>4</sup>, para a recolha dos substantivos contidos nos resumos das personalidades na Wikipédia Portuguesa.
- 2. Twitter4j<sup>5</sup>, uma API<sup>6</sup> para o *Twitter* em Java que vai ser usada para receber os tweets onde o nome da personalidade é mencionado e publicar os memes gerados.
- 3. langDetect<sup>7</sup>, uma ferramenta de deteção de língua.
- 4. OpenNLP toolkit<sup>8</sup>, para a identificação da categoria gramatical de cada palavra.
- 5. LemPORT<sup>9</sup>, um lematizador para o português.
- 6. Label-Lex<sup>10</sup>, um léxico morfológico do português usado para fazer a inflexão das palavras.
- 7. Mallet toolkit $11$ , para recolher automaticamente características de exemplos e gerar um classificador.
- 8. Thesaurus, para calcular a ambiguidade das palavras $^{12}$ .

 $4$ http://wiki.dbpedia.org/  $(28/01/2016)$ 

 $5$ http://twitter4j.org/en/index.html  $(28/01/2016)$ 

 ${}^{6}$ Application Programming Interface: é composta por uma série de funções acessíveis somente por programação, e que permitem utilizar características do software menos evidentes ao utilizador tradicional.

 $7$ https://code.google.com/p/language-detection/  $(28/01/2016)$ 

 $8$ https://opennlp.apache.org/  $(28/01/2016)$ 

 $^{9}$ https://github.com/rikarudo/LemPORT  $(28/01/2016)$ 

 $10$ http://label.ist.utl.pt/pt/labellex\_pt.php  $(28/01/2016)$ 

 $11$ http://mallet.cs.umass.edu/  $(28/01/2016)$ 

 $12$ http://ontopt.dei.uc.pt/index.php?sec=projecto  $(28/01/2016)$ 

#### 4.2 Reconhecimento de Humor

De maneira a poder verificar se uma frase gerada possui algum tipo de humor, precisamos de um classificador automático de humor. Para isso, decidimos usar um classificador desenvolvido inicialmente por mim, para a cadeira de Inteligência Artificial, utilizando a ferramenta Mallet<sup>13</sup>. Dando um conjunto de exemplos positivos e um conjunto de exemplos negativos, o Mallet automaticamente recolhe características dos exemplos e gera um classificador usando um dos algoritmos disponíveis, incluindo Máxima Entropia, Naïve Bayes, C45, Árvores de Decisão, entre outros. O primeiro passo para a criação do classificador foi a recolha de exemplos  $\text{tanto negativos}$  — frases sem valor humorístico — como positivos — frases com valor humorístico.

De modo a manter os dados o mais concisos possível, foi necessário ter em atenção alguns cuidados. Por exemplo, foram recolhidas apenas frases em português, garantir que não existem frases humorísticas no dataset negativo, frases duplicadas foram removidas, e procurou-se incluir uma grande diversidade dos exemplos nos datasets. Para isso, foi necessário aplicar algumas restrições na recolha dos exemplos, principalmente para os datasets negativos que foram recolhidos de forma automática. A recolha dos datasets (à exceção de alguns positivos, como irei explicar mais a frente) foram limitados a um número mínimo de cinco palavras e a um número máximo de vinte e cinco palavras, desta forma garantindo que o Mallet n˜ao iria usar o tamanho da frase como potencial característica para a classificar. Durante a recolha dos datasets, o exemplo que está a ser analisado, só será adicionado à lista caso verifique as seguintes condições:

- 1. Tenha mais de cinco e menos de vinte e cinco palavras.
- 2. A ferramenta langDetect tenha reportado que a frase se encontra escrita em português.
- 3. A frase ainda n˜ao tenha sido adicionada ao dataset.

Caso a frase verifique as condições, garantimos que não temos frases muito longas nem em outras línguas que poderiam influenciar o classificador. Embora uma destas condições sirva para remover os duplicados, não garante a não existência de frases muito próximas, uma vez que foram detetados muitos casos (principalmente nos exemplos recolhidos da Wikipédia) onde duas frases continham apenas pequenas diferenças, tais como um espaço a mais, hífenes ou apenas números diferentes. Para remover estes exemplos semelhantes, senão iguais, o dataset foi ordenado por ordem alfabética e foi calculada a distância de Leivenshein para cada frase. A distância de Levenshtein entre duas frases (duas sequências de caracteres) é dada pelo número mínimo de operações (inserção, substituição ou remoção de um carácter) necessárias para transformar uma frase noutra. Caso esse valor fosse inferior a dez, considerava que a frase era muito semelhante e descartava-a do dataset.

Enquanto que existe uma abundância de exemplos não humorísticos para serem usados como dataset negativo, o mesmo n˜ao acontece para o dataset positivo. A recolha dos exemplos positivos foi feita manualmente, através do recurso a duas fontes na rede, nomeadamente a "B´ıblia de Anedotas"<sup>14</sup> e "O Sagrado Caderno das

<sup>13</sup>MAchine Learning for LanguagE Toolkit

 $14$ http://rbep.cm-porto.pt/rbep/upload/dnloads/BibliadeAnedotas.doc  $(13/10/2014)$ 

Piada Secas<sup>"15</sup>. Inicialmente, como foi referido anteriormente, existia uma restrição que limitava a recolha de exemplos humorísticos com apenas uma linha. Porém, após a recolha ter sido feita, verifiquei que o dataset era muito pequeno tendo apenas cerca de 400 exemplos. Então, de forma a aumentar o tamanho do dataset positivo foi aumentado o n´umero de linhas dos exemplos de uma para cinco. Isto levou a um aumento para quase o dobro do n´umero de casos tendo ficado com um dataset positivo com 790 exemplos. Mais tarde, foram ainda recolhidos 209 exemplos positivos de humoristas portugueses atrav´es do Twitter.

Para construir o dataset negativo (não humorístico), foi necessário obter um conjunto de frases que não fossem humorísticas, mas com uma estrutura e composição semelhante aos casos positivos. Uma vez que o objetivo é que o classificador aprenda a distinguir entre os casos positivos e negativos através do vocabulário usado e não do tamanho da frase. Foram usadas quatro fontes para os exemplos negativos de forma a variar o estilo das frases.

- 1. Wikipédia: foi retirada uma frase aleatória de cada artigo contido no dump da Wikipédia Portuguesa<sup>16</sup> que passasse pelo conjunto de restrições impostas. Este conjunto de exemplos constitui a maior parte dos exemplos do dataset negativo com 304211 exemplos.
- 2. Corpus da Linguateca<sup>17</sup>
	- (a) CONDIVport<sup>18</sup>: foram recolhidos  $25000$  exemplos deste corpo da linguateca que contem jornais desportivos e revistas de moda e de saúde.
	- (b) CETEMPublico<sup>19</sup>: foram recolhidos 81478 exemplos deste corpo da linguateca, que contem extratos do jornal "O Público" de 1991-1998.
	- (c) MUSEUDAPESSOA<sup>20</sup>: foram recolhidos 6767 exemplos deste corpo da linguateca, que contem entrevistas realizadas pelo "Museu da Pessoa". Estes exemplos s˜ao bastante importantes uma vez que grande parte dos exemplos positivos são do tipo pergunta-resposta.

Durante a recolha dos datasets foram feitas várias experiências de modo a verificar a evolução do classificador. Estas experiências estão relatadas na tabela 4.4, onde

- 1. v1 representa a primeira versão do dataset com cerca de 400 exemplos positivos.
- 2. v2 representa a segunda versão do dataset com 790 exemplos positivos.
- 3. v3 representa a terceira vers˜ao do dataset, onde foram adicionados os exemplos negativos recolhidos do corpus MUSEUDAPESSOA.

 $15$ https://www.facebook.com/CadernoDasPiadas  $(13/10/2014)$ 

 $16$ https://dumps.wikimedia.org/ptwiki/20141229/ptwiki-20141229-pages-articles-multistream. xml.bz2 (13/10/2014)

 $17$ http://linguateca.pt/ACDC/ $(13/10/2014)$ 

 $18$ http://linguateca.pt/acesso/corpus.php?corpus=CONDIV  $(13/10/2014)$ 

 $19$ http://linguateca.pt/acesso/corpus.php?corpus=CETEMPUBLICO  $(13/10/2014)$ 

 $^{20}$ http://linguateca.pt/acesso/corpus.php?corpus=MUSEUDAPESSOA  $(13/10/2014)$ 

- 4. v4 representa a quarta versão do dataset, onde todos os exemplos foram lematizados, ou seja, todas as palavras aparecem na sua forma de dicionário $^{21}$ .
- 5. v5 representa a quinta versão do dataset, onde foram adicionados exemplos positivos de humoristas portugueses recolhidos do Twitter ao dataset v3.

Uma vez que existe um número muito superior de exemplos negativos face aos exemplos positivos, interessa-nos comparar o  $F1$  da classe 'Humour'. O valor  $F1$  é uma medida de precisão de um teste, que considera a precisão e abrangência (em inglês, recall) do teste para calcular a pontuação. Podemos verificar uma evolução do v1 para o v2, isto porque existem mais exemplos positivos. Do v2 para o v3 existe uma diminuição do valor do F1 da classe 'Humour' que se deve ao facto de at´e ent˜ao n˜ao existirem muitas perguntas nos exemplos negativos, o que levava o classificador a classificar erradamente as frases interrogativas. Do v3 para o v4 verificamos que a lematização das frases não traz valor ao classificador. Por fim, do v3 para o v5 verificamos que a adição de frases de humoristas portugueses só traria confus˜ao ao classificador, possivelmente porque nem tudo o que eles escrevem no Twitter  $\acute{\text{e}}$  humor.

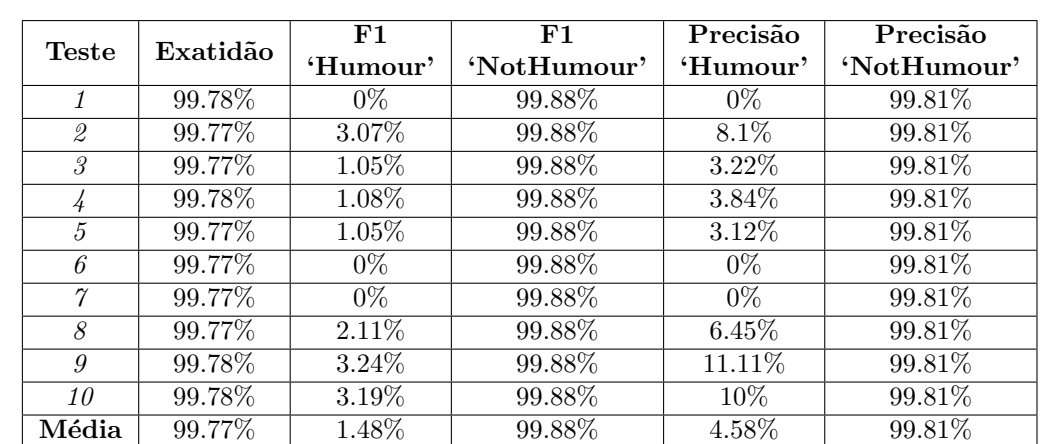

Neste trabalho foram testados diferentes algoritmos para o classificador, sendo que a Máxima Entropia levou a melhores resultados (ver tabelas 4.1 à 4.3).

Tabela 4.1: Naïve Bayes

Foram ainda feitas experiências usando uma lista de características que foram passadas a um SVM<sup>22</sup> através do Mallet toolkit, com o objetivo de tentar melhorar o classificador. As características usadas foram as seguintes:

- 1. Probabilidade da frase pertencer a classe 'Humour' devolvida pelo classificador desenvolvido anteriormente usando o dataset v3.
- 2. Número de palavras calão na frase.
- 3. Valor da palavra mais ambígua da frase.
- 4. Valor médio da ambiguidade da frase.

Para calcular o número de palavras calão foi usado um dicionário português de  $cal\tilde{a}^3$ , enquanto que para o cálculo da ambiguidade foram testados três bases de

 $^{21}$ por exemplo, cães passa para cão, ou estive passa para estar

 $^{22}$ Support Vector Machine: um classificador linear binário não probabilístico.

 $^{23}$ http://natura.di.uminho.pt/~jj/pln/calao/dicionario.pdf  $(11/12/2014)$ 

|                | Exatidão  | F1        | F1          | Precisão | Precisão    |
|----------------|-----------|-----------|-------------|----------|-------------|
| Teste          |           | 'Humour'  | 'NotHumour' | 'Humour' | 'NotHumour' |
| $\mathcal{I}$  | $99.82\%$ | 17.14%    | 99.91%      | 88.23%   | 99.82%      |
| 2              | 99.82%    | 15.02%    | 99.91%      | 86.66%   | 99.82%      |
| 3              | 99.83\%   | 19.31\%   | 99.91%      | 94.44%   | 99.83%      |
| 4              | 99.83\%   | 23.46\%   | 99.91\%     | 100\%    | 99.83%      |
| $\overline{5}$ | 99.82%    | 18.18%    | 99.91\%     | 88.88%   | 99.83%      |
| 6              | $99.83\%$ | 21.34\%   | 99.91\%     | 95%      | 99.83%      |
| $\gamma$       | 99.83%    | 23.46%    | 99.91\%     | 100%     | 99.83%      |
| 8              | 99.82\%   | 11.83\%   | 99.91\%     | 90.90%   | 99.82\%     |
| 9              | 99.83\%   | 22.47\%   | 99.91\%     | 100\%    | 99.83%      |
| 10             | 99.83\%   | 19.31%    | 99.91\%     | 94.44\%  | 99.83%      |
| Média          | 99.83\%   | $19.15\%$ | 99.91\%     | 93.85%   | 99.83\%     |

Tabela 4.2: Árvores de Decisão

|               | Exatidão  | F1       | F1          | Precisão | Precisão    |
|---------------|-----------|----------|-------------|----------|-------------|
| Teste         |           | 'Humour' | 'NotHumour' | 'Humour' | 'NotHumour' |
| 1             | 99.89%    | 64.19%   | 99.94%      | 91.76%   | 99.90%      |
| $\mathcal{Q}$ | $99.88\%$ | 59.57%   | 99.94%      | 90.90%   | 99.89%      |
| 3             | 99.89%    | 64.19%   | 99.94%      | 91.76%   | 99.90%      |
| 4             | 99.89%    | 63.63%   | 99.94%      | 91.66%   | 99.90%      |
| 5             | 99.89\%   | 63.07\%  | 99.94\%     | 91.56%   | 99.90\%     |
| 6             | 99.90%    | 66.66%   | 99.95%      | 91.20%   | $99.91\%$   |
| $\gamma$      | 99.88%    | 60.16%   | 99.94%      | 91.02\%  | 99.89%      |
| 8             | 99.90%    | 67.20%   | 99.95%      | 93.25%   | 99.91\%     |
| 9             | 99.89%    | 63.90%   | 99.94%      | 92.77%   | 99.90%      |
| 10            | 99.89%    | 64.46\%  | 99.94%      | 92.85%   | 99.90%      |
| Média         | 99.89%    | 63.70%   | 99.94%      | 91.87%   | 99.90%      |

Tabela 4.3: Máxima Entropia

conhecimento de estrutura semelhante à WordNet, mas para o português:  $TeP$  (Maziero et al., 2008), Open-WN (de Paiva et al., 2012) e Onto. $PT$  (Gonçalo Oliveira and Gomes, 2014).

Em todas as experiências da tabela 4.4 os valores calculados resultam da média de uma 10-fold cross-validation. Quando se faz as experiências com os diferentes recursos de ambiguidade (TeP tabela 4.5,Open-WN tabela 4.6 e Onto.PT tabela 4.7)  $\acute{e}$  apresentado os resultados individuais de cada 10-fold cross-validation, assim como a sua média.

|                | Exatidão | F1       | F1          | Precisão | Precisão    | Abrangência | Abrangência |
|----------------|----------|----------|-------------|----------|-------------|-------------|-------------|
| Datasets       |          | 'Humour' | 'NotHumour' | 'Humour' | 'NotHumour' | 'Humour'    | 'NotHumour' |
| v1             | 99.9%    | 57.1%    | 99.9%       | 93.4%    | 99.9%       | 41.2%       | 99.9%       |
| v2             | 99.9%    | 68.4%    | 99.9%       | 95.0%    | 99.9%       | 53.5%       | 99.9%       |
| v <sub>3</sub> | 99.8%    | 64.5%    | 99.9%       | $90.6\%$ | 99.9%       | 50.1%       | 99.9%       |
| $v_4$          | 99.8%    | 62.7%    | 99.9%       | 88.5%    | 99.9%       | 48.7%       | 99.9%       |
| v5             | 99.8%    | 55.7%    | 99.9%       | 89.4%    | 99.8%       | 40.6%       | 99.9%       |

Tabela 4.4: Resultados obtidos dos datasets

| Teste         | Exatidão | F1       | Abrangência | Precisão |
|---------------|----------|----------|-------------|----------|
|               |          | 'Humour' | 'Humour'    | 'Humour' |
| $\mathcal I$  | 99.8%    | 59.03%   | 42.40%      | 97.10%   |
| $\mathcal{Q}$ | 99.8%    | 54.54%   | 37.97%      | 96.77%   |
| 3             | 99.8%    | 51.40\%  | 34.81%      | 98.21%   |
|               | 99.8%    | 58.92%   | 41.77%      | 100%     |
| 5             | 99.8%    | 55.04%   | 37.97%      | 100%     |
| 6             | 99.8%    | 53.33%   | 36.36%      | $100\%$  |
| $\gamma$      | 99.8%    | 62.39%   | 46.20%      | 96.05%   |
| 8             | 99.8%    | 60.86%   | 44.30%      | 97.22%   |
| 9             | 99.8%    | 62.00%   | 44.93%      | 100%     |
| 10            | 99.8%    | 57.39%   | 40.50%      | 98.46%   |
| Média         | 99.8%    | 0.5815   | 41.13%      | 98.33%   |

Tabela 4.5: Características retiradas do dataset v3; calculo da ambiguidade com TeP

| <b>Teste</b>  | Exatidão | F1        | Abrangência | Precisão |
|---------------|----------|-----------|-------------|----------|
|               |          | 'Humour'  | 'Humour'    | 'Humour' |
| $\mathcal I$  | 99.8%    | 61.40%    | 44.30%      | 100%     |
| $\mathcal{Q}$ | 99.8%    | $62.33\%$ | 45.56%      | 98.63%   |
| 3             | 99.8%    | 49.52%    | 32.91%      | 100%     |
| $\frac{1}{4}$ | 99.8%    | 51.64%    | 34.81%      | 100%     |
| 5             | 99.8%    | 53.45%    | 36.70%      | 98.30%   |
| 6             | 99.8%    | 58.29%    | 41.13%      | 100%     |
| 7             | 99.8%    | 52.33%    | 35.44\%     | 100%     |
| 8             | 99.8%    | 47.34%    | 31.01%      | $100\%$  |
| 9             | 99.8%    | 58.03%    | 41.13%      | 98.48%   |
| 10            | 99.8%    | 52.33%    | 35.44%      | 100%     |
| Média         | 99.8%    | 52.89%    | 36.07%      | 100%     |

Tabela 4.6: Características retiradas do dataset v3; calculo da ambiguidade com Open-WN

#### 4.3 Protótipo v1

Na sequência do trabalho realizado, foi desenvolvido um primeiro protótipo do sistema MEMEGERA. O sistema inicialmente começa por receber o nome de uma personalidade, em seguida vai verificar à versão portuguesa da base de conhecimento  $DBPedia$  se a personalidade existe. Caso exista, irá carregar todos os substantivos do resumo da pessoa para mais tarde usar no cálculo do *ranking*. Após esta verificação, o sistema vai usar o serviço Google Images<sup>24</sup> para procurar imagens sobre a personalidade em quest˜ao e guarda a primeira imagem encontrada.

Twitter4j foi usado para obter os *n tweets* onde a personalidade em questão foi mencionada. Os *tweets* são apenas recolhidos se estiverem em português. Depois é feito a identificação da categoria gramatical de cada palavra (em inglês,  $pos-tagqing$ ) do texto dos *tweets*, usando um modelo para o português do  $OpenNLP$  toolkit e é feita

 $^{24}$ https://images.google.com  $(28/01/2016)$ 

|               | Exatidão | F1       | Abrangência | Precisão |
|---------------|----------|----------|-------------|----------|
| $\rm Teste$   |          | 'Humour' | 'Humour'    | 'Humour' |
| $\mathcal{I}$ | 99.8%    | 55.60%   | 39.24%      | 95.38%   |
| $\mathcal{Q}$ | 99.8%    | 59.64%   | 43.03%      | 97.14%   |
| 3             | 99.8%    | 59.29%   | 42.40%      | 98.52%   |
| $\frac{1}{4}$ | 99.8%    | 60.52%   | 43.67%      | 98.57%   |
| 5             | 99.8%    | 56.36%   | 39.24\%     | 100%     |
| 6             | 99.8%    | 56.10%   | 39.24\%     | 98.41\%  |
| $\gamma$      | 99.8%    | 59.91%   | 43.03%      | 98.55%   |
| 8             | 99.8%    | 62.93%   | 46.20%      | 98.64%   |
| 9             | 99.8%    | 64.13%   | 48.10%      | 96.20%   |
| 10            | 99.8%    | 58.03%   | 41.13%      | 98.48%   |
| Média         | 99.8%    | 59.46%   | 42.71%      | 98.50%   |

**Tabela 4.7:** Características retiradas do dataset v3: calculo da ambiguidade com Onto.PT

a lematiza¸c˜ao com o LemPORT (Rodrigues et al., 2014). S˜ao ent˜ao removidas todas as palavras que não sejam substantivos e é feita uma contagem dos substantivos mais frequentes para escolher apenas os  $k$  mais frequentes para o processo de geração.

Em seguida, é carregado para a memória uma lista de citações de grandes pensadores – neste caso, Mahatma Gandhi, Aristóteles e Confúcio – recolhidas através do serviço Wikiquote<sup>25</sup>, onde o sistema irá escolher m citações de forma aleatória e substituir o último substantivo dessa citação por um dos substantivos recolhidos a partir do Twitter. A escolha do último substantivo da frase, segundo o que foi estudado anteriormente (Valitutti et al., 2015), aumenta o efeito surpresa e como consequência o efeito humorístico. A substituição é feita da seguinte forma: é selecionado o ultimo substantivo da citação original; é verificado a morfologia; em seguida é feita a inflexão do substantivo que queremos colocar na citação. A inflexão é modificar a palavra de forma a ficar de acordo com o contexto, por exemplo, ao n´ıvel do género, número ou tempo verbal. Para a inflexão é usado um léxico morfológico do português, o LABEL-Lex.

São então geradas vinte frases que serão pontuadas com base na seguinte equação 4.1 de ranking:

Pontuação (frase) =  $humor Prob * \alpha + wordFreq * \beta +$  $notInWikip * \gamma + slangFreq * \theta + ambiquity * \lambda$  $+ wordsInWikip * \sigma + wordsInTweets * \omega$  (4.1)

O primeiro parâmetro humorProb é a probabilidade devolvida pelo classificador de humor desenvolvido anteriormente (ver secão 4.2). O segundo parâmetro wordFreq é o número de tweets onde o substantivo aparece a dividir pelo número de tweets analisados. O terceiro parâmetro  $notInWikip$  é um valor binário que é 1 caso o substantivo não esteja no resumo da Wikipédia, ou 0 caso contrário. Este parˆametro serve para privilegiar os substantivos recentes de modo a possuir um efeito

 $^{25}$ http://pt.wikiquote.org/  $(28/01/2016)$ 

surpresa. O quarto parâmetro *slangFreq* é o número de palavras calão na frase. Para calcularmos o número de palavras calão usamos um dicionário português de calão e verificamos quantas palavras da frase estão nesse dicionário. O quinto parâmetro ambiguity é o valor da palavra mais ambígua da frase a dividir pelo número médio de ambiguidade da frase. Para calcular a ambiguidade foi usado o número de sentidos no  $TeP$  que, como referido anteriormente, é um thesaurus para o português. O sexto parâmetro *wordsInWikip* é o número de palavras da citação original que se encontram no resumo da Wikipédia. Por fim, o sétimo parâmetro  $wordsInTweets$ que é semelhante ao anterior, só que são verificados nos tweets recolhidos e não no resumo da Wikipédia.

Na vers˜ao do sistema aqui apresentada, foram usados os seguintes valores para os pesos  $\alpha = 0.3$ ;  $\beta = 0.2$ ;  $\gamma = 0.05$ ;  $\theta = 0.3$ ;  $\lambda = 0.15$ ;  $\sigma = 0.3$ ; ω = 0.3. Estes valores foram escolhidos e ajustados em testes previamente efetuados.

Após a pontuação das frases, é então ordenada a lista pelo valor de pontuação e escolhida a frase com maior pontuação. Essa frase é depois colocada em cima da imagem recolhida anteriormente pelo Google Imagens e devolvido o meme. A figura 4.7 apresenta um diagrama da arquitetura do sistema em questão.

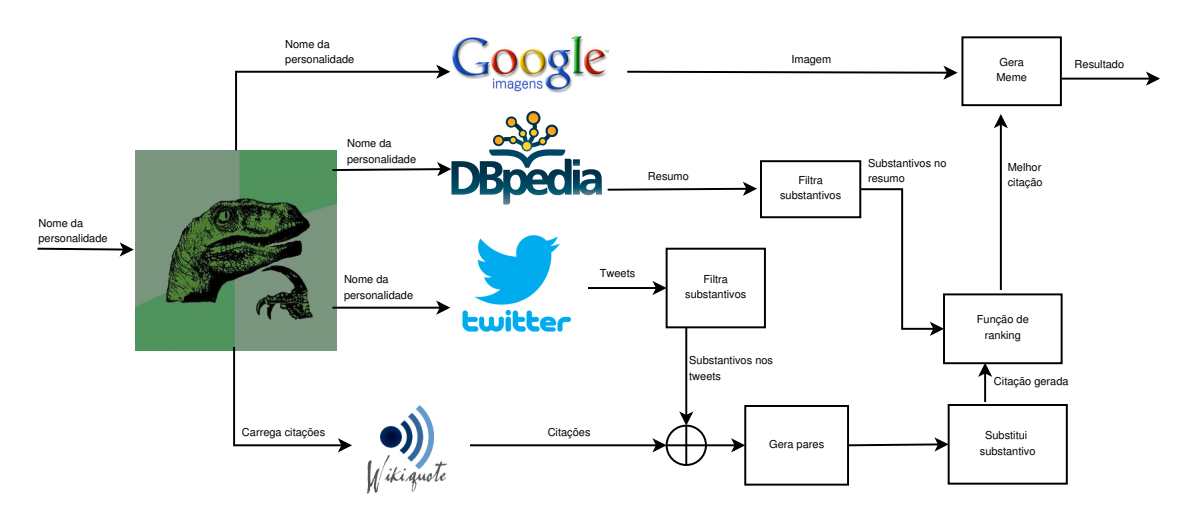

Figura 4.7: Desenho da arquitetura do MemeGera.

Para o processo de geração de memes funcionar de forma automática, foi desenvolvido um *Twitter bot* cujo objetivo é publicar periodicamente memes gerados pelo MEMEGERA na rede social Twitter. A cada oito horas o bot vai obter através do Twitter as top-10 tendências para Portugal, e verificar se alguma delas é uma personalidade. A verificação é feita da seguinte forma, para cada tendência o bot vai verificar se existe na categoria *Person* (Pessoa) da *DBPedia*. Se não existir nenhuma personalidade, o bot espera uma hora e torna a verificar as tendˆencias. Caso exista uma personalidade nas tendências, o *bot* vai passar essa personalidade ao MEME-GERA e aguardar que este devolva o meme para publicar no  $Twitter^{26}$  e então espera oito horas pela próxima verificação. Caso exista mais de uma personalidade nas dez tendências, o *bot* irá usar apenas uma e colocar as outras numa lista de espera que será usada posteriormente caso na próxima verificação não existam personalidades. Quando uma personalidade é adicionada a esta lista vai ter uma validade de 48 horas, onde ser´a descartada caso esteja em espera mais que o tempo definido. O

<sup>26</sup>Twitter bot - @memegera

motivo para haver esta "validade" $\acute{e}$  o facto de pretendermos manter a informação contida nos memes atual. Foi imposta também uma restrição de apenas ser possível publicar trˆes memes consecutivos da mesma personalidade, que serve para evitar que seja repetida várias vezes a mesma personalidade caso esta se encontre muito tempo nas tendências. A figura 4.8 apresenta um diagrama simples da arquitetura do Twitter bot.

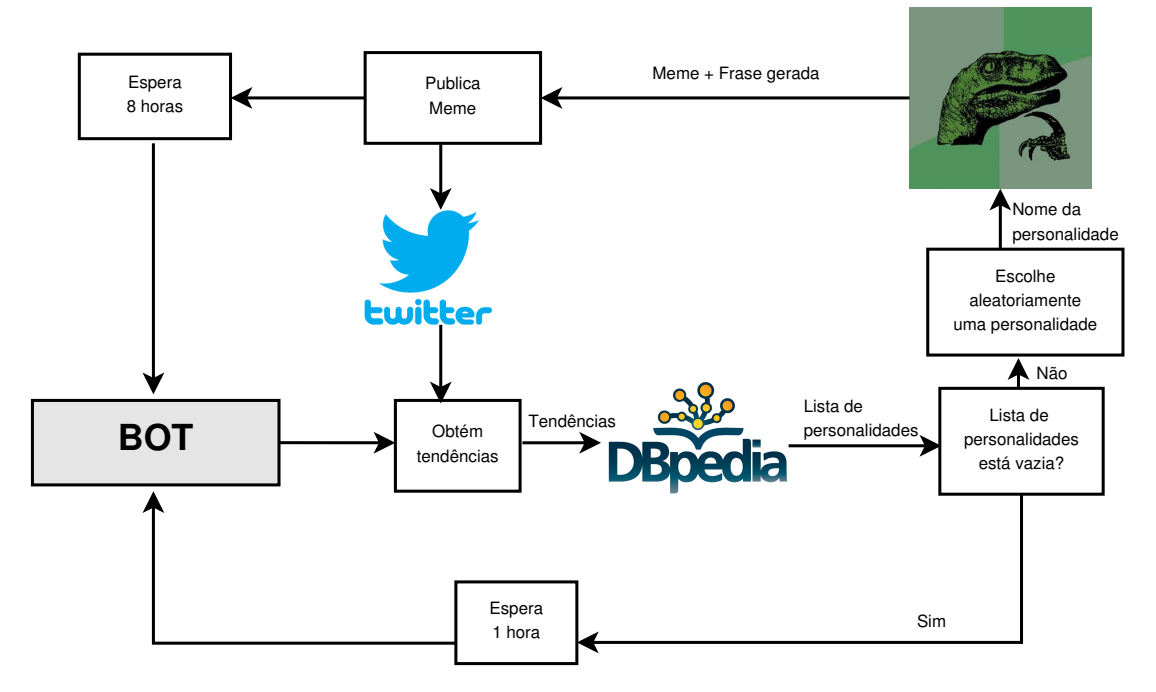

Figura 4.8: Desenho da arquitetura do TwitterBoT.

#### 4.4 Exemplos

Nesta secção são apresentados alguns dos memes gerados pelo sistema. A figura 4.9 ´e um exemplo de um meme que foi gerado no dia 4 de Junho de 2015. O meme mostra o treinador Jorge Jesus, que até então era treinador do Benfica, onde ganhou vários títulos e acabou de mudar para o clube rival Sporting. A tabela 4.8 mostra em detalhe as informações que levaram à geração desse meme. As figuras 4.10, 4.11 e 4.12 mostram, de forma menos detalhada, outros exemplos gerados.

#### 4.5 Avaliação

De forma a avaliar os resultados produzidos pela primeira versão do sistema, foi realizado um inquérito onde foram apresentados cinco memes gerados no dia 26 de Fevereiro de 2015 (ver figura 4.13). Para cada um dos cinco memes, voluntários humanos responderam às seguintes três questões:

- 1. O texto é coerente ao nível sintático e semântico?
- 2. Há uma coerência entre o texto, a imagem e atualidade?
- 3. A combinação imagem e texto conseguem produzir um efeito humorístico?

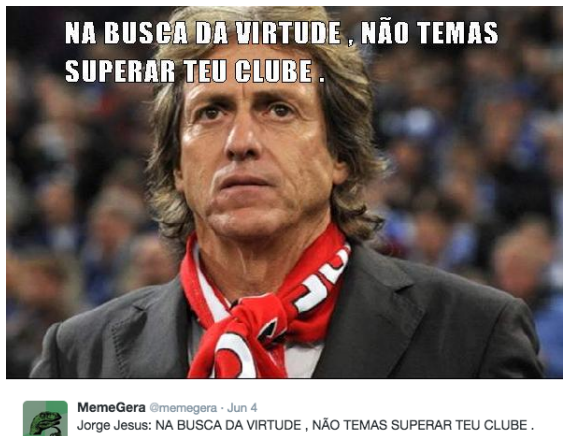

43  $+2$ 

Figura 4.9: Meme do treinador Jorge Jesus publicado no Twitter.

| Personalidade     | Jorge Jesus                                                        |  |
|-------------------|--------------------------------------------------------------------|--|
| Frase original    | Na busca da virtude, não temas superar teu                         |  |
|                   | professor.                                                         |  |
| Substantivos      | $rival(40);$ $\text{clube}(30);$ $\text{treinador}(27);$<br>$con-$ |  |
|                   | $trato(22);$ sportinguista(18);                                    |  |
| Frase selecionada | Na busca da virtude, não temas superar teu                         |  |
|                   | clube.                                                             |  |
| Características   | $humor Prob = 2.59 \times 10^{-4}$ ; wordFreq =                    |  |
|                   | $30/500$ ; $notInWikip = 1$ ; $slangFreq =$                        |  |
|                   | $0/11$ ; ambiguity = 8/25 (a palavra 'dar'                         |  |
|                   | tem 8 sentidos); $wordsInWikip = 0/11$ ;                           |  |
|                   | $wordsInTwitter = 0/11$                                            |  |
| Pontuação         | 0.11                                                               |  |
| Outras            | As palavras são a voz do rival. $-0.10$                            |  |
|                   | A amizade é uma única alma habitando em                            |  |
|                   | $dois \; rivais. -0.10$                                            |  |
|                   | Minha vida é minha treinadora. $-0.06$                             |  |

Tabela 4.8: Informação detalhada do meme do treinador Jorge Jesus (fig. 4.9).

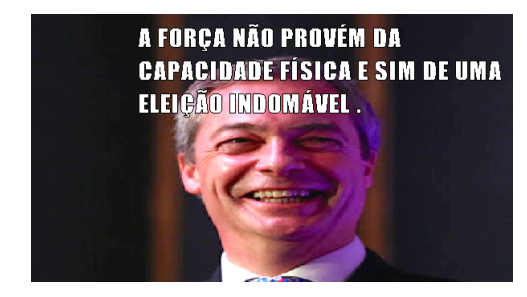

Citação Original: "A força não provém da capacidade física e sim de uma vontade indomável." ↓ Citação alterada: "A força não provém da capacidade física e sim de uma eleição indomável.'

Figura 4.10: Líder do Partido de Independência do Reino Unido Nigel Farage.

Foi usada uma escala de Likert para as respostas. A figura 4.14 mostra os resultados obtidos de um conjunto de 41 respostas.

Estes resultados do inquérito mostram que muitas das vezes é seguro substituir uma palavra de uma frase por outra da mesma categoria gramatical. Se a inflexão é

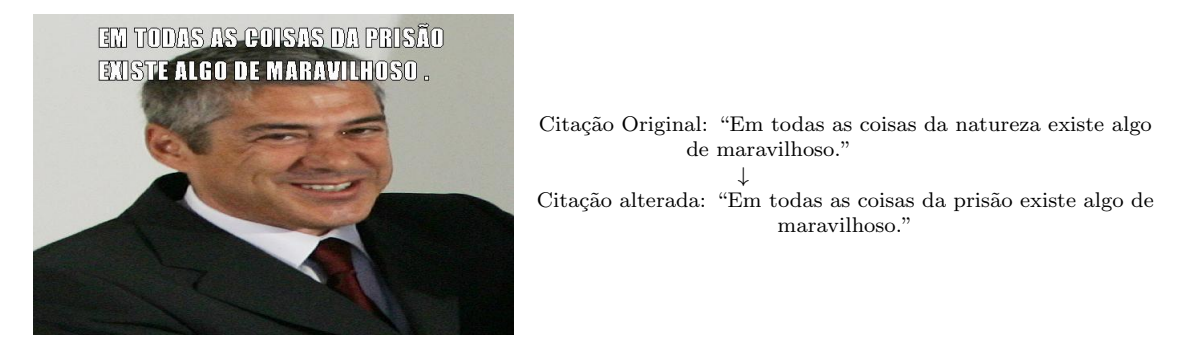

Figura 4.11: Ex-Primeiro-ministro José Sócrates.

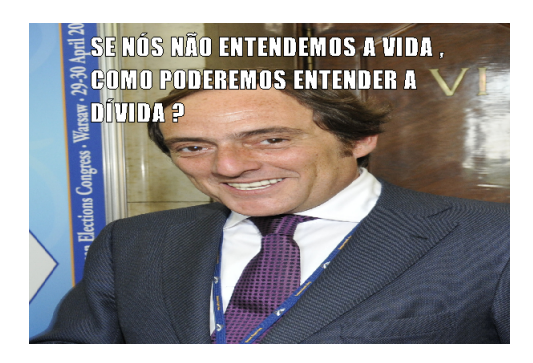

Citação Original: "Se nós não entendemos a vida, como podemos entender a morte?" ↓ Citação alterada: "Se nós não entendemos a vida, como podemos entender a dívida?"

Figura 4.12: Vice-Primeiro-Ministro Paulo Portas.

feita de forma correta, a sintaxe continua a ser coerente, o que torna mais fácil para a semântica, especialmente quando se usa citações genéricas. Quanto a coerência entre o texto, imagem e a atualidade, os resultados s˜ao positivos, no entanto quando o inquérito foi realizado poderiam existir eventos demasiado recentes que fizessem com que os inquiridos não tivessem conhecimento. Por fim, sobre o aspeto humorístico, embora n˜ao se possa dizer que os memes gerados tenham a capacidade de fazer toda a gente esboçar um sorriso, os resultados são encorajadores.

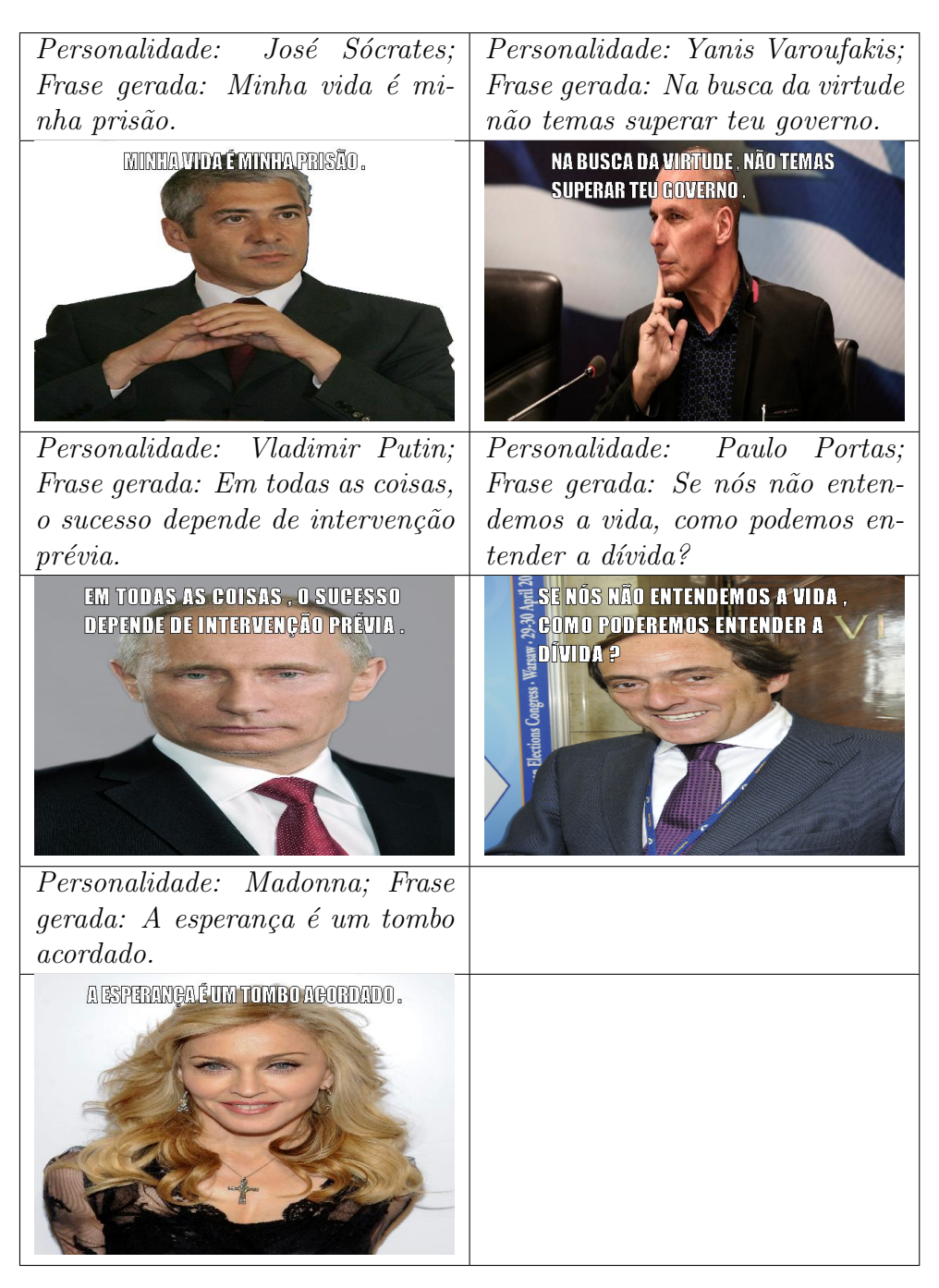

Figura 4.13: Memes usado no inquérito.

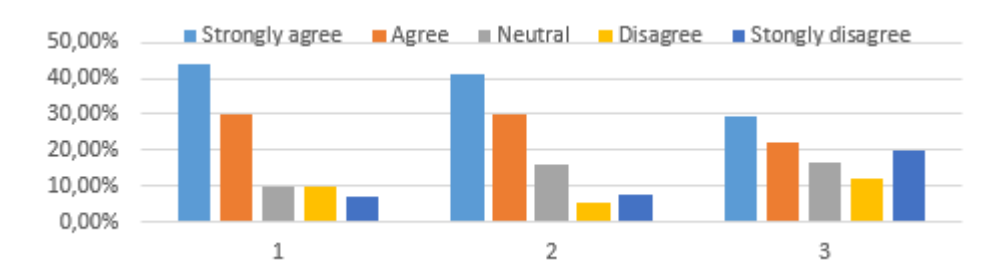

Figura 4.14: Resultados do inquérito realizado.

# Capítulo 5 Abordagem Actual

Nesta secção é apresentado o objetivo e a descrição da nova abordagem do trabalho. O sistema faz uso de um conjunto de recursos que estão descritos na secção  $(5.1)$ , é ainda exposto o funcionamento do sistema  $(5.2)$ , alguns exemplos  $(5.3)$  e a avaliação feita ao sistema, assim como os resultados obtidos (5.4) . O objetivo desta abordagem é a geração de Internet memes. Os Internet memes que pretendemos gerar são aqueles que s˜ao considerados populares.

As tabelas seguintes  $(5.1 \text{ à } 5.11)$  contém algumas informações dos memes que pretendemos gerar, assim como um exemplo de cada um. O conteúdo das tabelas foi recolhido do site knowyourmeme.com $^{\rm 1}.$ 

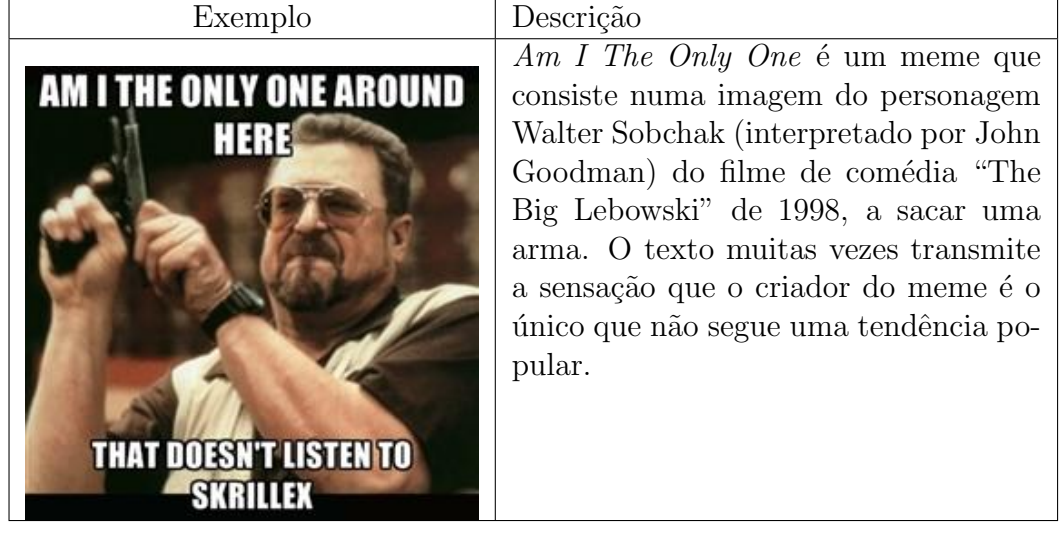

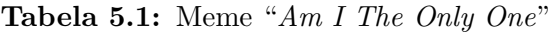

Para atingirmos algo semelhante, usamos títulos de notícias obtidas através do RSS Feed do Google Notícias. Cada título é classificado por um classificador de regras (as regras usadas pelo classificador estão descritas na tabela 5.13.) e em seguida, caso seja necessário, é adaptado ao meme atribuído. Após a escolha do meme, pelo classificador, e a geração do texto do meme, é usada a API do ImgFlip<sup>2</sup> que recebe o código do meme e o texto para fazer a geração da imagem. Por fim, o

 $1$ data de acesso $\left( 18/12/2015\right)$ 

 $^{2}$ https://imgflip.com/  $(28/01/2016)$ 

| Exemplo                  | Descrição                                |
|--------------------------|------------------------------------------|
|                          | Ancient Aliens é um meme baseado         |
| <b>I'M NOT SAYING IT</b> | numa série televisiva do canal "History" |
|                          | Channel" com o mesmo nome, estre-        |
| <b>WAS ALIENS</b>        | lado pelo perito em extraterrestres Gi-  |
|                          | orgio A. Tsoukalos, que muitas vezes     |
|                          | tem a tendência de explicar fenómenos    |
|                          | inexplicáveis como resultado de extra-   |
|                          | terrestres, ou da existência de extra-   |
|                          | terrestres no nosso planeta. O meme      |
|                          | exagera as crenças de Tsoukalos de tal   |
|                          | forma que elas se tornam humorísticas.   |
|                          |                                          |
|                          |                                          |

Tabela 5.2: Meme "Ancient Aliens"

Tabela 5.3: Meme "Bad Luck Brian"

| Exemplo                                           | Descrição                                                                                                    |
|---------------------------------------------------|----------------------------------------------------------------------------------------------------|
| <b>TAKES FIRST CRUISE</b><br><b>EOSTA CONCORD</b> | Bad Luck Brian é um meme que con-<br>siste numa foto de um adolescente<br>loiro, vestido com uma suéter e apa-<br>relho dentário, acompanhado de um<br>texto que descreve uma variedade de<br>ocorrências embaraçosas e trágicas. |

sistema publica a imagem gerada na rede social Twitter. Ver Diagrama 5.1.

#### 5.1 Recursos usados

Para atingir os objetivos pretendidos foi necessário usar um conjunto de recursos que foram os seguintes:

- 1. Assim como na primeira abordagem, nesta abordagem é também usado o  $Twitter/ij$  para recolher as tendências e publicar os Internet memes gerados na rede social Twitter.
- 2. Google Notícias<sup>3</sup>, para recolher os títulos das notícias.

 $3$ https://news.google.pt/ $(28/01/2016)$ 

| Exemplo                                                      | Descrição                                                                                                    |
|--------------------------------------------------------------|----------------------------------------------------------------------------------------------------|
| <b>BRACE YOURSELF</b><br><b>ELECTION SEASON IS</b><br>COMING | Brace Yourselves é um meme que<br>consiste numa imagem do persona-<br>gem "Eddard 'Ned' Stark" da série<br>televisiva "Game of Thrones", uma<br>adaptação televisiva da obra de George<br>R.R. Martin "A Song of Ice and Fire".<br>O meme é usado para avisar ou anun-<br>ciar a chegada iminente de um evento<br>altamente antecipado, um produto ou<br>um meme de Internet. |

Tabela 5.4: Meme "Brace Yourselves"

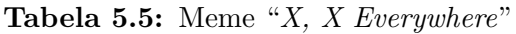

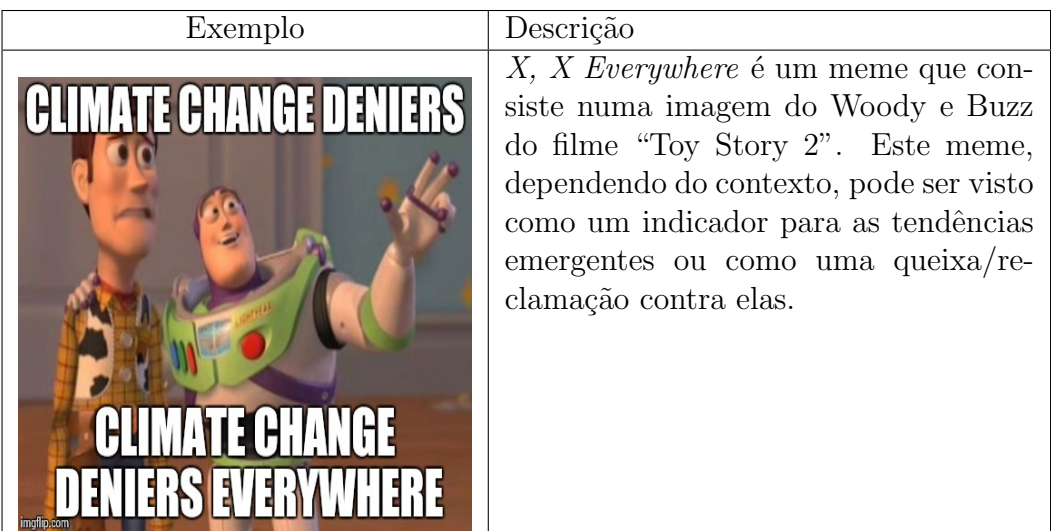

- 3. TokPORT<sup>4</sup>, um tokenizer para o português, que separa o texto em itens lexicalmente relevantes, desenvolvido no CISUC<sup>5</sup>, no âmbito do doutoramento do Ricardo Rodrigues.
- 4. TagPORT<sup>6</sup>, um identificador da categoria gramatical de cada palavra, também desenvolvido no CISUC, no âmbito do doutoramento do Ricardo Rodrigues.
- 5. LemPORT, um lematizador para o português que foi usado na primeira abordagem.

 $^4\mbox{\texttt{https://github.com/rikarudo/TokPORT}}$  (28/01/2016)

<sup>5</sup>Centre for Informatics and Systems of the University of Coimbra

 $6$ https://github.com/rikarudo/TagPORT  $(28/01/2016)$ 

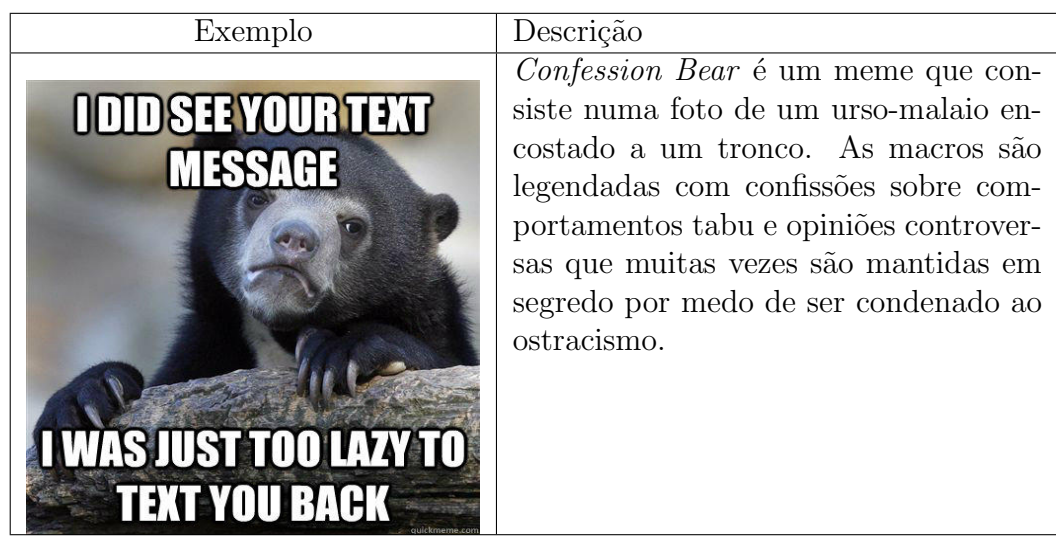

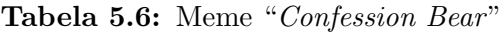

Tabela 5.7: Meme "Futurama Fry"

| Exemplo       | Descrição                                                                                                    |
|---------------|----------------------------------------------------------------------------------------------------|
| NOT SURE IF W | <i>Futurama Fry</i> é um meme que consiste<br>numa imagem do Fry da série televi-<br>siva "Futurama" com os olhos semicer-<br>rados, onde na linha superior do texto<br>se lê "Not sure if X" e na linha inferior<br>"or Y" e é usado para representar um<br>monólogo interno. |

- 6. Sentilex<sup>7</sup> e ReLi-Lex<sup>8</sup> que são léxicos de sentimento para o português.
- 7. Nomlex<sup>9</sup>, que transforma os verbos em substantivos e vice-versa.
- 8. Lista de expressões temporais, que são todas as expressões marcadas como  $expressão temporal segundo o HAREN<sup>10</sup>.$
- 9. Label-Lex, que é um Léxico morfológico do português, também usado na primeira abordagem.
- 10. API do ImgFlip, para combinar o texto com a macro do meme.

 $^{9}$ https://github.com/own-pt/nomlex-pt  $(20/01/2016)$ 

 ${\rm ^7}$  http://dmir.inesc-id.pt/project/SentiLex-PT\_02  $(28/01/2016)$ 

 ${}^{8}\texttt{http://www.linguateca.pt/Reposition/ReLU}$  (28/01/2016)

 $10$ http://linguateca.pt/HAREM/  $(28/01/2016)$ 

| Exemplo                                                                                         | Descrição                                                                                                    |
|-------------------------------------------------------------------------------------------------|----------------------------------------------------------------------------------------------------|
| <b>WHAT IF I TOLD YOU</b><br>THE SIDE WITH THE USB SYMBOL<br><b>WILL ALWAYS BE THE TOP SIDE</b> | Matrix Morpheus é um meme que<br>consiste numa imagem do personagem<br>Morpheus (interpretado por Lawrence<br>Fishburne) da saga "The Matrix". O<br>texto normalmente segue um formato<br>de duas linhas, na primeira linha lê-se<br>"What If I Told You", e na segunda li-<br>nha segue-se revelações que muitas ve-<br>zes despreza comportamento fútil ou<br>insignificante. |

Tabela 5.8: Meme "Matrix Morpheus"

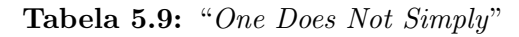

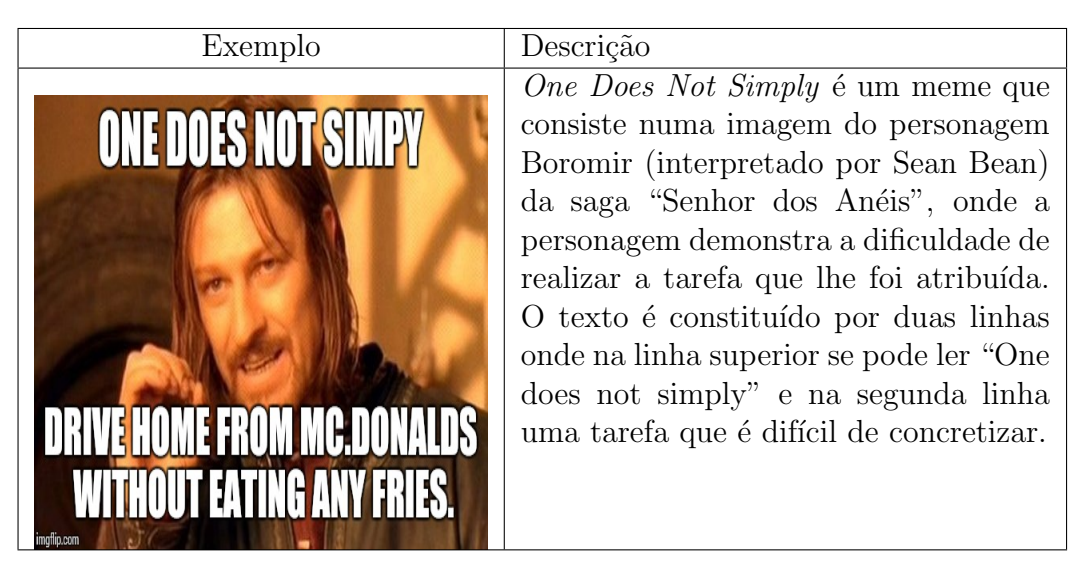

- 11. Coeficiente de Jaccard, que é um valor estatístico usado para comparar a semelhança entre amostras.
- 12. Lista de *Stopwords*<sup>11</sup>, que é uma lista de todas as palavras que são consideradas como irrelevantes.
- 13. Lista de frequência de palavras<sup>12</sup>, cujas frequências foram calculadas com base nos distintos corpos de l´ıngua portuguesa disponibilizados pelo projeto  $\rm AC/DC^{13}.$
- 14. Conjunto de provérbios recolhidos do projeto Natura <sup>14</sup>.

 $11$ http://snowball.tartarus.org/algorithms/portuguese/stop.txt  $(28/01/2016)$ 

 $^{12}\texttt{http://www.linguateca.pt/accesso/ordenador.php}$   $(28/01/2016)$ 

 $13$ http://linguateca.pt/ACDC/ $(28/01/2016)$ 

 $14$ http://natura.di.uminho.pt/~jj/pln/proverbio.dic  $(28/01/2016)$ 

| Exemplo                                        | Descrição                                                                                                    |
|------------------------------------------------|----------------------------------------------------------------------------------------------------|
| <b>DON'T KNOW A QUESTION</b><br><b>ONATIST</b> | <i>Success Kid</i> é um meme que consiste<br>numa imagem da reação de um bebe<br>na praia com uma expressão facial pre-<br>sunçosa. O texto usado nesta macro |
|                                                | descreve uma situação que vai melhor<br>do que o esperado.                                                                                                    |
| <b>ANSWER IS IN ANOTHER</b><br>DUESTION        |                                                                                                    |

Tabela 5.10: Meme "Success Kid"

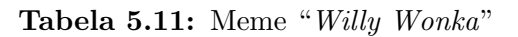

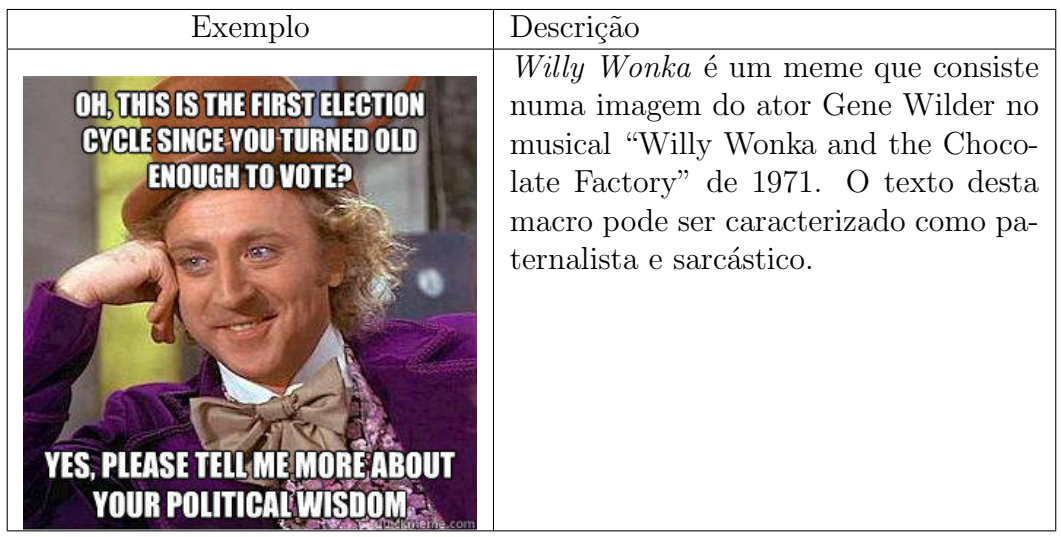

- 15. Thesaurus, para calcular a ambiguidade das palavras, também usado na primeira abordagem.
- 16.  $PMI<sup>15</sup>$ , que é um valor que permite verificar a semelhança semântica dos termos. Para calcular este valor, recorre-se à Wikipédia para obter o número de artigos em que cada termo ocorre e o número de artigos em que todos os termos ocorrem.
- 17. Silabas $PT^{16}$ , para fazer a divisão silábica e encontrar a silaba tónica de uma palavra.

<sup>15</sup>Pointwise mutual information

<sup>16</sup>https://code.google.com/p/silabaspt/

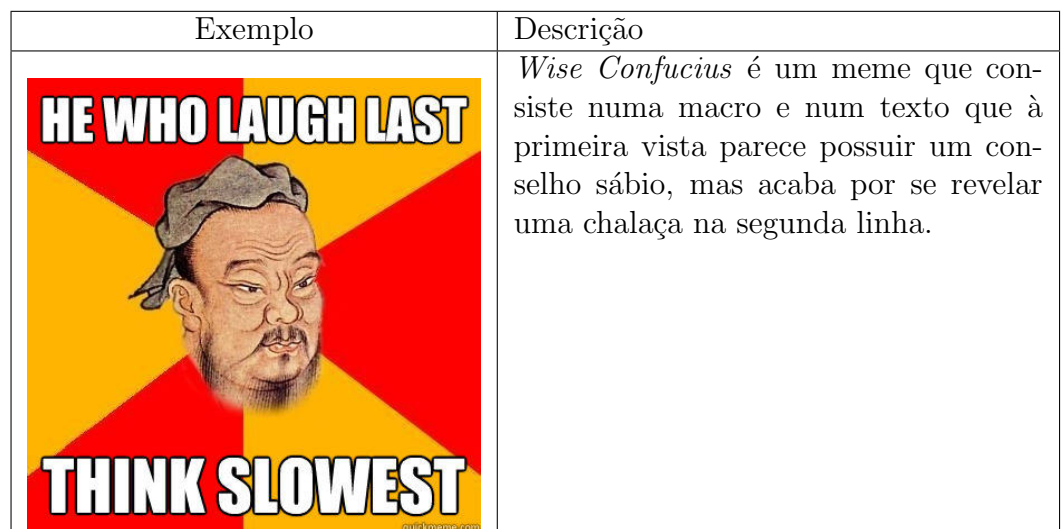

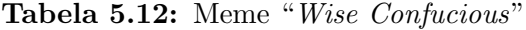

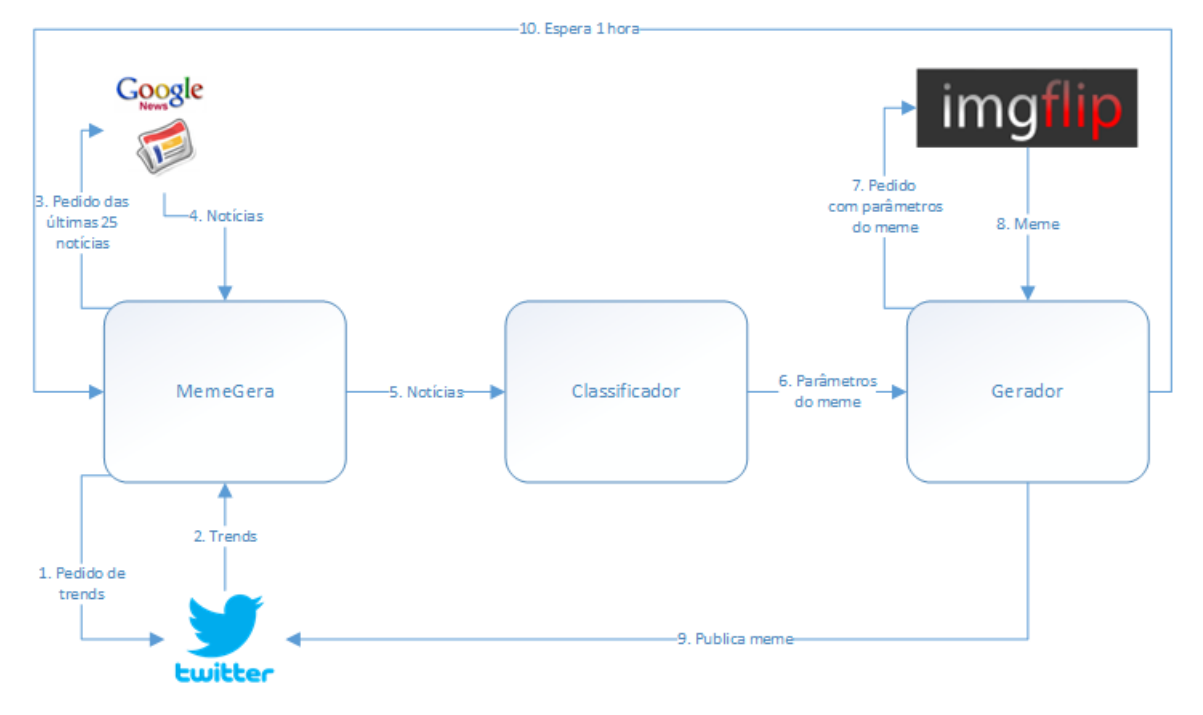

Figura 5.1: Arquitetura atual do MemeGera.

#### 5.2 Protótipo v2

Nesta segunda etapa, foi necessário seguir uma nova abordagem para o sistema MEMEGERA, foi então decidido que faria uso de títulos de notícias e das macros usadas nos Internet memes mais populares.

O sistema MEMEGERA começa por pedir ao Twitter as tendências do momento através do Twitter $4j$  (ver ponto 1 da lista de recursos 5.1). O sistema, em seguida, recorre ao Google Notícias (ver ponto 2 da lista de recursos 5.1) para recolher os últimos vinte e cinco títulos de notícias, e passa-os por um filtro. A função desse filtro é remover os títulos com pouco conteúdo (menos de três palavras) ou com muito conteúdo (mais de 12 palavras), e aquelas que possam conter um conteúdo impróprio para a geração de Internet memes (por exemplo, remove os títulos que estejam relacionados com 'mortes'). Após a filtragem, o sistema usa o TokPORT, o TagPORT e o LemPORT (ver pontos 3, 4 e 5 da lista de recursos 5.1) em cada título recolhido para criar algum conhecimento sobre as palavras nele contidas. Por fim, é verificado quais os títulos das notícias que são uma tendência no Twitter. Esta verificação é feita, comparando as palavras dos títulos das notícias com as palavras das tendências. Caso exista uma palavra no título da notícia que seja uma tendência  $\acute{e}$  atribuído um bónus a esse título, que será utilizado mais tarde na escolha do título para ser gerado um Internet meme.

Com isto, o sistema já possui uma base para classificar os títulos recolhidos. O sistema está programado para recolher e gerar um Internet meme a cada hora, no entanto, existem dois tipos muitos específicos de Internet memes que serão gerados  $\alpha$ s 9h e as 21h, que fazem uso apenas das tendências do Twitter. As 9h é gerado um X, X Everywhere (fig. 5.5) e às 21h é gerado um Am I The Only One (fig. 5.1). A escolha do horário para geração deste tipo de Internet memes deveu-se ao facto de ser o início do dia (às 9h) e o final do dia (às 21h) e poder haver uma maior variedade de tendências.

O sistema passa os títulos das notícias a um classificador de regras (ver regras do classificador, tabela 5.13). Numa primeira fase, o sistema n˜ao ir´a usar o Internet meme do Matrix Morpheus (tabela 5.8) nem do Wise Confucius (tabela 5.12), pois o sistema apenas usará estes Internet memes nas próximas fases caso não exista títulos de notícias compatíveis com as regras, como será explicado mais a frente. Nesta fase, s˜ao usados os memes Ancient Aliens, Bad Luck Brian, Brace Yourselves, Confession Bear, Futurama Fry, One Does Not Simply, Success Kid e Willy Wonka.

Os memes Bad Luck Brian, Success Kid e Sad Keanu recorrem aos recursos Sentiflex e ReLi-Lex (ver ponto 6 da lista de recursos 5.1) para obter a polaridade dos sentimentos das palavras do título da notícia. No caso de Bad Luck Brian como descreve uma situação que se torna embaraçosa, apenas são usados os títulos de noticias que possuem a conjunção adversativa 'mas' e que a polaridade antes do 'mas' seja positiva e a polaridade depois do 'mas' seja negativa. Para o meme Success Kid, é feito o oposto, ou seja, a polaridade do texto antes do 'mas' tem que ser negativa e depois do 'mas' positiva. Este meme também é usado quando o texto do título não possui a conjunção adversativa 'mas', porém a polaridade total (somatório da polaridade de todas as palavras) do título tem que ser superior a 2. Este valor foi escolhido de modo a garantir que o sentimento do título da notícia seja realmente positivo. O meme Sad Keanu é usado para títulos que não possuem a conjunção adversativa 'mas', à semelhança do que acontece no meme do Success Kid. No entanto, a polaridade total do t´ıtulo deve ser inferior a -2, de forma a garantir que a polaridade do título seja realmente negativa. Para o meme Confession Bear  $\acute{e}$  usado o NomLex (ver ponto 7 da lista de recursos 5.1) para transformar, caso seja necessário, o substantivo em verbo. Para o meme Brace Yourselves é usado uma lista de *expressões temporais* (ver ponto 8 da lista de recursos 5.1) para verificar e remover alguma expressão temporal que exista no título da notícia. Para além deste recurso, este meme também usa o *NomLex* e o léxico morfológico (ver ponto 9 da lista de recursos 5.1) para verificar se o verbo que disparou a regra do título está no presente ou no futuro e para fazer a inflexão dos verbos do título. O léxico morfológico também é usado nos memes Futurama Fry, One Does Not Simply para flexionar os verbos. Os memes Ancient Aliens e Willy Wonka não necessitam de nenhum recurso adicional para além daqueles recolhidos a partir dos títulos das notícias.

Após a classificação dos títulos, é necessário escolher um meme da lista de resultados. Essa escolha é feita dando preferência a um título que seja tendência no Twitter. Caso nenhum dos resultados seja uma tendência, a escolha é feita aleatoriamente. Tendo a informação do meme escolhido e do seu texto, é necessário combinar o texto e a macro do meme. Para isso é utilizada a API do *IMGFlip* (ver ponto 10 da lista de recursos 5.1), que recebe o identificador da macro do meme, o texto superior, o texto inferior e devolve o meme. O meme é então publicado na rede social Twitter e o título da notícia usado para a geração do meme é adicionado a uma lista. O objetivo de manter uma lista com os títulos das notícias publicadas nas ´ultimas 72 horas ´e o de garantir que n˜ao s˜ao gerados memes de t´ıtulos de not´ıcias repetidas. O facto de cada título ser guardado durante 72 horas e depois retirado da lista ajuda a poupar recursos computacionais e por considerarmos que ´e tempo suficiente para uma notícia deixar de ser recente. Quando a aplicação recolhe os títulos das notícias do *Google Notícias*, vai comparar cada título com essa lista. A comparação é feita com o cálculo do coeficiente de *Jaccard* (ver ponto 11 da lista de recursos 5.1). Caso esse valor seja superior a  $0,5$  essa notícia é descartada por considerarmos que foi publicada uma noticia muito semelhante recentemente. Caso o classificador n˜ao devolva resultados, o sistema entra na segunda fase.

Na segunda fase, é apenas usado um Internet meme, o *Matrix Morpheus*, que vai ter como texto superior "E se eu te disser que" e como texto inferior o provérbio escolhido. Para cada título de notícia recolhido anteriormente é recolhido os seus substantivos, verbos, adjetivos e ignorados todos aqueles que est˜ao contidos na lista de Stopwords (ver ponto 12 da lista de recursos 5.1). E ainda recolhida a palavra ´ mais "importante", essa recolha é feita com auxilio de uma lista de *frequência de*  $palavras$  (ver ponto 13 da lista de recursos 5.1). Para cada palavra recolhida do título (verbos, substantivos e adjetivos), é verificado o seu valor de frequência na lista de frequências. E escolhida para palavra mais "importante", aquela que tem o valor de frequência menor. Depois de ter sido escolhida a palavra mais "importante", são recolhidos todos os provérbios, de uma lista de *provérbios* (ver ponto 14 da lista de recursos 5.1), que contêm essa palavra "importante". E então usado o *thesaurus* (ver ponto 15 da lista de recursos 5.1) para recolher o valor de ambiguidade dessa palavra. Em seguida, é calculado o número de palavras em comum entre o título da notícia e o provérbio. O número de palavras em comum é calculado verificando quantas palavras iguais existem entre o título da notícia e o provérbio. Por fim, para cada prov´erbio, ´e calculado o valor normalizado do PMI (Bouma, 2009) (ver ponto 16 da lista de recursos 5.1) entre os verbos, substantivos e adjetivos do t´ıtulo da notícia com os do provérbio e no final é calculado o valor médio desses valores. Para cada título de notícia é então escolhido o provérbio com maior pontuação. A pontuação do proverbio é definida pela formula 5.1, onde *isTrend* é 1 caso o titulo da noticia seja uma tendência,  $0$  caso contrário,  $PalavrasComm$  é o numero de palavras em comum entre o titulo da noticia e o proverbio a dividir pelo numero de palavras do título,  $PMI$  é o valor médio do PMI das palavras entre o titulo e o proverbio e a Ambiguidade ´e o valor de ambiguidade da palavra "importante" a dividir pelo valor de ambiguidade máximo presente no *thesaurus* que é 85.

Pontuação =  $isTrend + PalavrasComum + PMI + Ambiquidade (5.1)$ 

Finalmente, é escolhido o melhor par titulo-provérbio para gerar o meme. A semelhança da primeira fase, vai ser usada a API do *IMGFlip* para combinar o texto e a macro, e é então publicado o meme no Twitter e a notícia que originou o meme adicionada à lista. Caso não exista nenhum par titulo-provérbio, o sistema entra na terceira e ultima fase.

A terceira fase funciona como reserva caso n˜ao existam resultados nas fases anteriores, ou seja, caso não haja um título de notícia que se classifique num dos memes implementados na primeira fase, ou não existam provérbios com a palavra "importante" dos títulos na segunda fase. Esta fase usa o meme Wise Confucius que usa como texto superior "Provérbio Chinês" e como texto inferior um provérbio alterado. Assim como na fase anterior ´e recolhida a palavra mais "importante" de cada título de notícia. Em seguida, com recurso ao  $SilabasPT$  (ver ponto 17 da lista de recursos 5.1), é obtida a terminação da palavra "importante" e recolhido todos os provérbios em que a ultima palavra do proverbio possui a mesma terminação que a palavra "importante". E ainda verificado se ambas as palavras possuem a mesma ´ classe gramatical, em caso afirmativo é trocada a palavra do provérbio pela palavra mais "importante" e é guardado o valor de ambiguidade dessa palavra dividido pelo valor de ambiguidade máximo presente no *thesaurus* (85). Para cada título é então escolhida a melhor troca utilizando como critério o valor de ambiguidade. Finalmente, é escolhido o melhor par titulo-provérbio (alterado) usando a ambiguidade da palavra "importante" e o facto do título da notícia estar ou não nas tendências do Twitter. Assim como nas fases anteriores, é usado a API do *IMGFlip* para combinar o texto e a macro para ser publicado no Twitter e o título da notícia adicionado à lista.

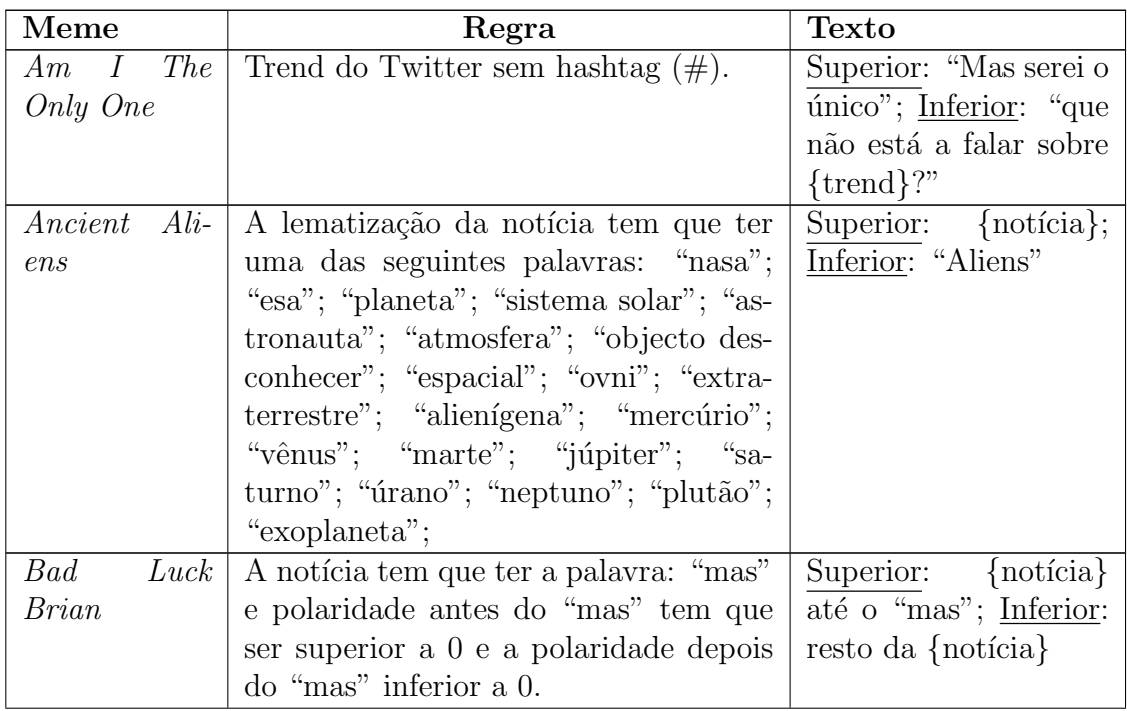

O sistema está representado mais detalhadamente na figura 5.2.

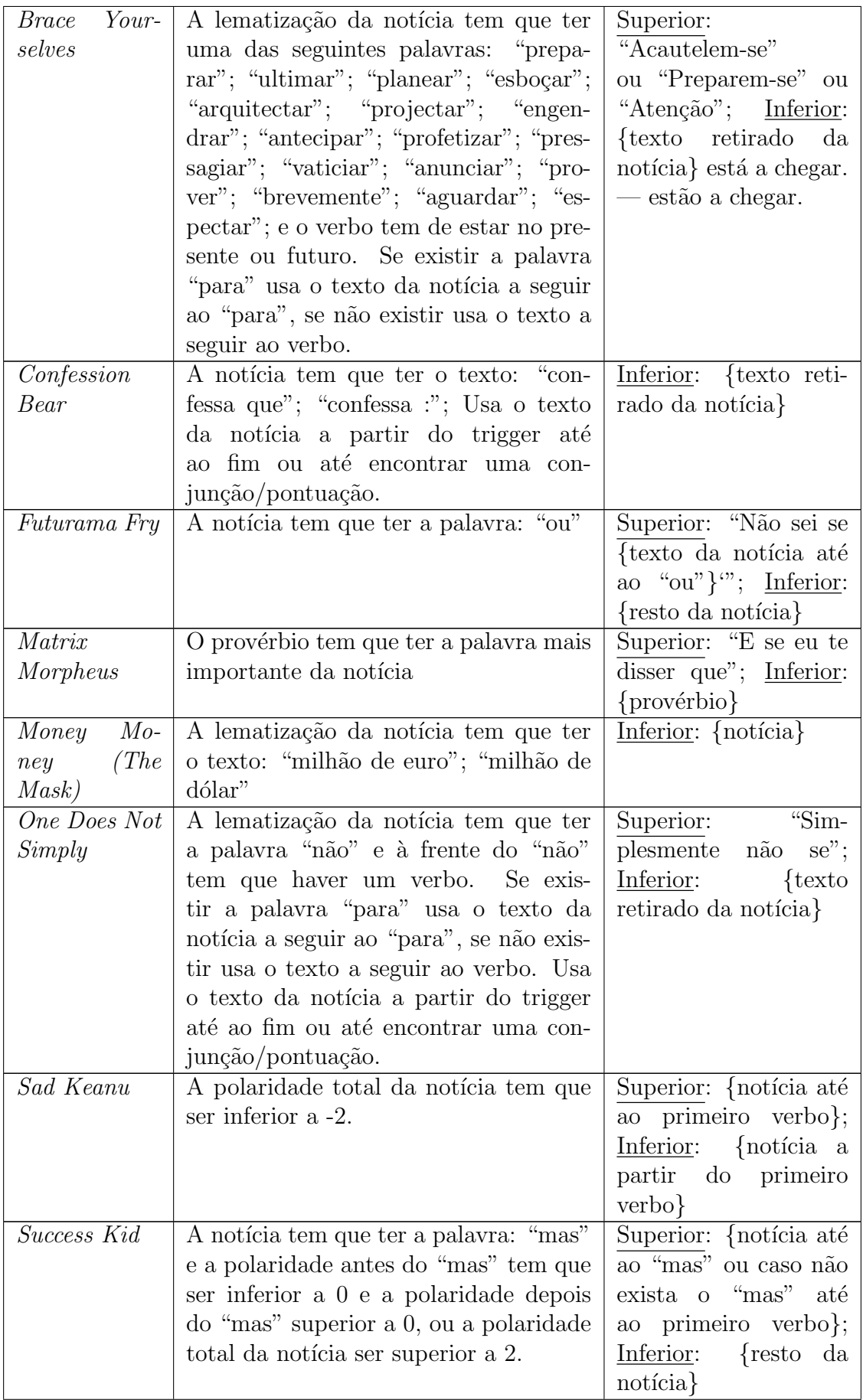

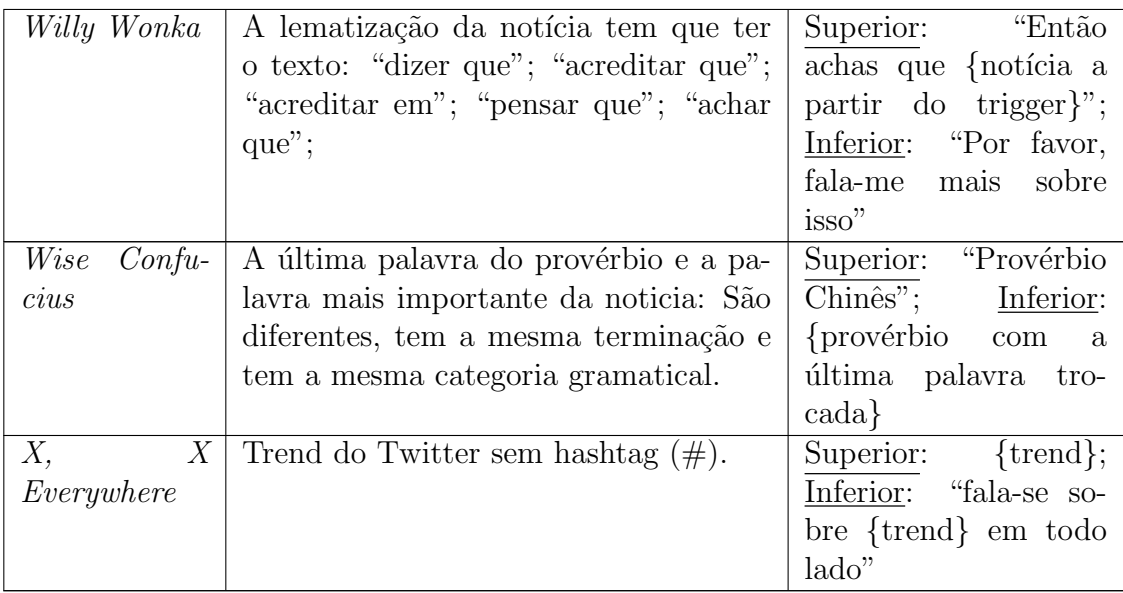

Tabela 5.13: Regras usadas na geração dos Internet Memes

#### 5.3 Exemplos

Nesta secção são apresentados alguns dos melhores memes gerados pelo sistema atual. A figura 5.14 mostra alguns dos memes gerados pelo sistema MemeGera, originalmente publicados na rede social Twitter. Mais exemplos são gerados de hora a hora e podem ser encontrados na conta @memegera no Twitter.

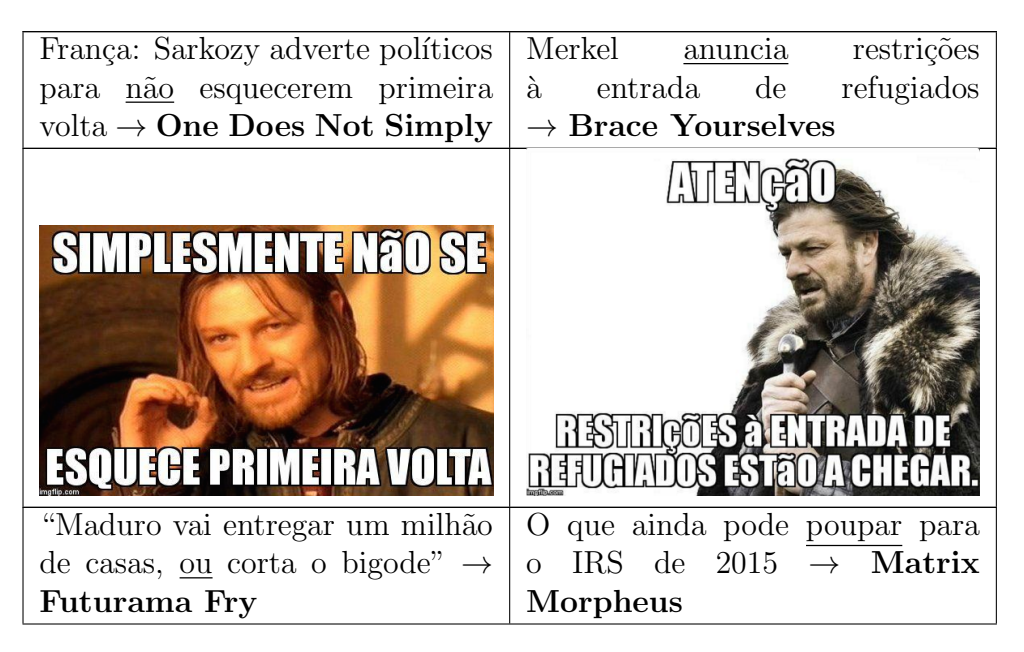

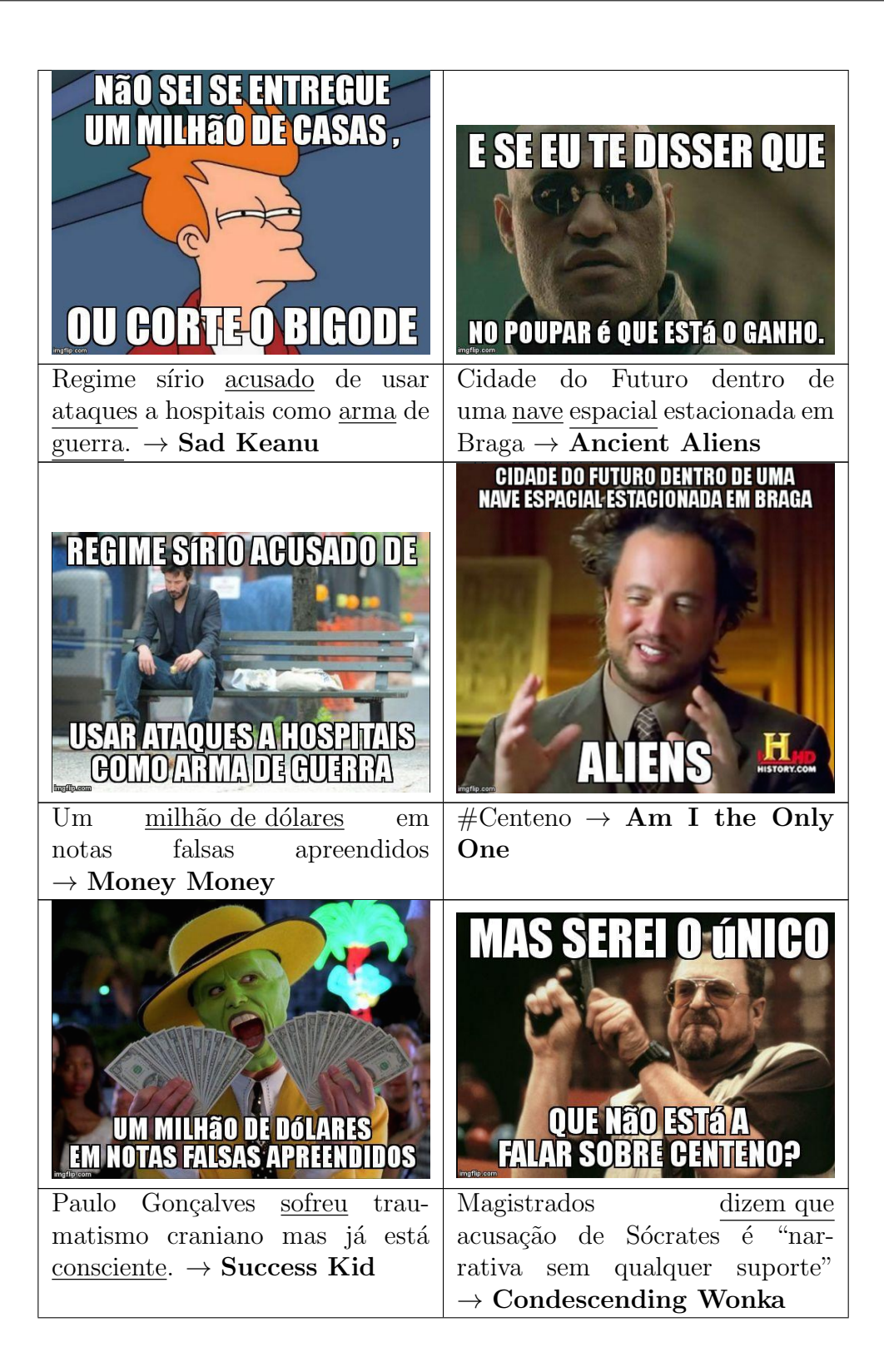

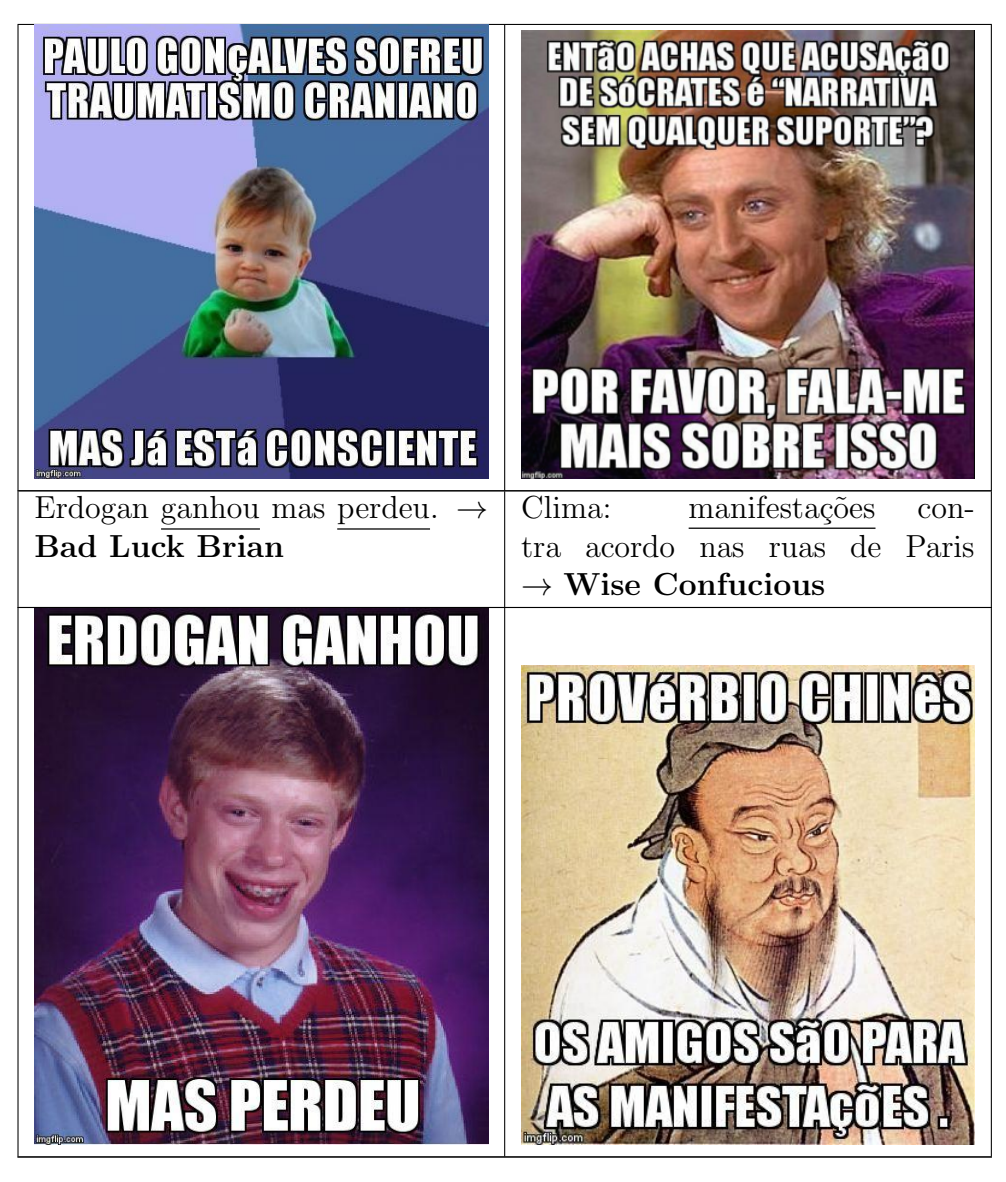

Tabela 5.14: Exemplos gerados pelo sistema e publicados no Twitter.

### 5.4 Avaliação

Nesta secção é apresentada a avaliação dos resultados produzidos pela versão atual do sistema.

#### Inquérito

Para avaliar o sistema atual, foi realizado um inquérito onde os voluntários humanos teriam que responder a quatro questões. Para gerar o inquérito foram utilizadas vários títulos de notícias previamente recolhidos para gerar os memes. Cada meme poderia estar associado no máximo a cinco títulos de notícia. No final, acabamos com 55 pares de t´ıtulos-memes, onde desses 55 pares, foram recolhidos aleatoriamente 9 para usar no inquérito.

Com os 9 títulos recolhidos, foi pedido a 2 pessoas independentes ao sistema e que possuíssem algum conhecimento sobre os Internet memes para gerar Internet memes para esses 9 títulos de notícias. Acabamos assim, com 3 memes para cada um dos 9 títulos de notícias, onde um foi gerado pelo sistema e os outros dois por humanos. Com estes dados foi gerado três inquéritos onde cada um possuía três dos nove títulos de notícias e onde para cada título de notícia era apresentado os três memes desse título. A decisão de usar três inquéritos com três notícias foi para que o inqu´erito n˜ao se torna-se penoso de responder, evitando assim que os volunt´arios respondessem sem pensar ou desistissem de responder ao inquérito. Quando um voluntário acedesse à página Web do inquérito era-lhe atribuído um inquérito dos três existentes de forma aleatória. Para cada meme existiam quatro questões para ser respondidas, apresentadas de seguida:

- 1. O texto da imagem  $n$  é coerente ao nível sintático e semântico.
- 2. A imagem  $n \notin \text{adequad}$  ao título.
- 3. A imagem  $n \notin \text{suppreendente}$ .
- 4. A imagem  $n$  consegue produzir um efeito humorístico.

Assim como no inquérito da primeira abordagem, foi usada uma escala de Likert para as respostas.

#### Resultados

O inqu´erito foi respondido por 52 volunt´arios humanos, 27 do sexo feminino e 25 do sexo masculino. A média da idade dos voluntários é de 28,5 anos.

Para se analisar os resultados produzidos pelo sistema, foi necessário separar as respostas dos memes gerados pelo sistema daqueles gerados por humanos. Foram atribuídos os valores 1,2,3,4 e 5 para "Discordo totalmente", "Discordo parcialmente", "N˜ao concordo nem discordo", "Concordo parcialmente" e "Concordo totalmente", respetivamente. Para esses valores foi calculado a moda e a mediana para cada pergunta. Foi escolhida a moda e a mediana por serem consideradas as medidas mais apropriadas para avaliar uma escala de Likert (Jamieson, 2004). Os resultados encontram-se representados nos gráficos das figuras 5.3 e 5.4.

Pela observação dos gráficos verifica-se que, a nível sintático e semântico do texto, a moda indica que um maior número dos inqueridos respondeu "Concordo totalmente" tanto para os memes gerados pelo sistema como para os gerados por humanos. Quanto à mediana, os memes gerados pelo sistema tiveram menos pessoas a concordarem totalmente com a afirmação. A nível da escolha da imagem (macro) para o meme, a moda mostra que para os memes gerados por humanos os inqueridos concordaram totalmente com a afirmação. Contudo, para os gerados pelo sistema os inqueridos concordaram parcialmente com a afirmação. Analisando a mediana, observa-se que para ambos os casos menos da metade dos inqueridos concordarem com as afirmações. A nível de surpresa da imagem, tanto na moda como na mediana os memes gerados pelos humanos, bem como os gerados pelo sistema não conseguiram superar o "Não concordo, nem discordo". Por fim, a nível humorístico, a moda indica que a maior parte dos inqueridos concorda parcialmente que tanto os memes gerados por humanos como os gerados pelo sistema conseguem produzir um efeito humor´ıstico. No entanto, ao examinar a mediana verifica-se que os memes produzidos pelo sistema saem a perder por se encontrarem no n´ıvel "Nem Concordo, nem discordo".

Para a afirmação 'A imagem  $n$  consegue produzir um efeito humorístico', existem alguns exemplos em que os memes gerados pelo sistema conseguiram equiparar-se ou mesmo superar os memes produzidos por humanos, por exemplo para o título "Acidente faz nove feridos e condiciona trânsito no IP2" o sistema gerou o meme 5.5

que obteve um resultado bastante satisfatório face aos exemplos gerados por humanos 5.6 e 5.7.

Conclui-se por esta avaliação que, apesar dos resultados dos memes gerados pelo sistema serem inferiores aos gerados pelos humanos, os gerados pelo sistema já se conseguem aproximar dos gerados por humanos. Sendo, o sistema capaz de produzir alguns memes com qualidade embora sejam uma minoria comparadas com os gerados por humanos. Até que seja possível gerar memes capazes de se equipararem, ou mesmo, de superarem os gerados por humanos, existe ainda um longo caminho a percorrer.

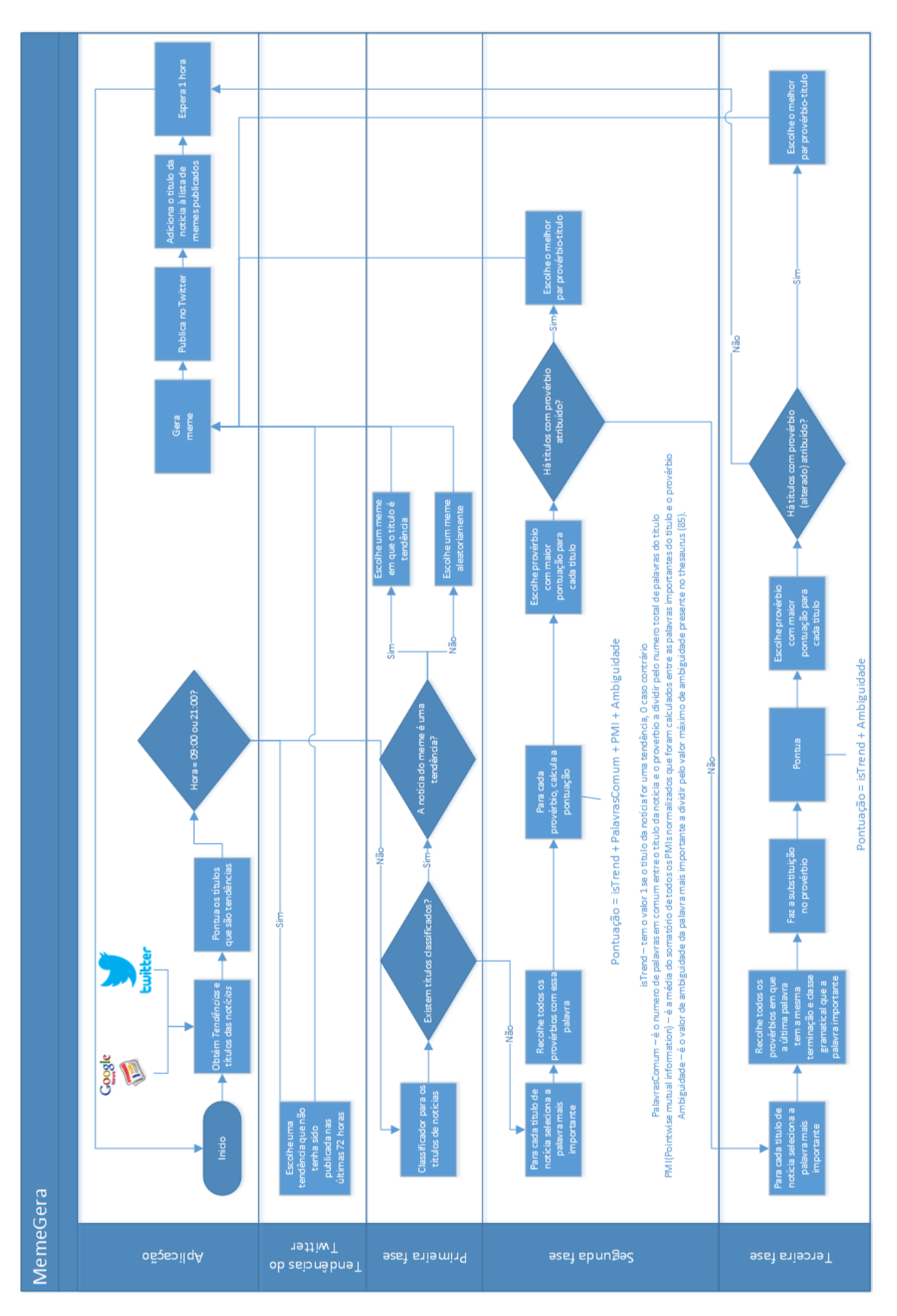

Figura 5.2: Arquitetura detalhada do MemeGera.

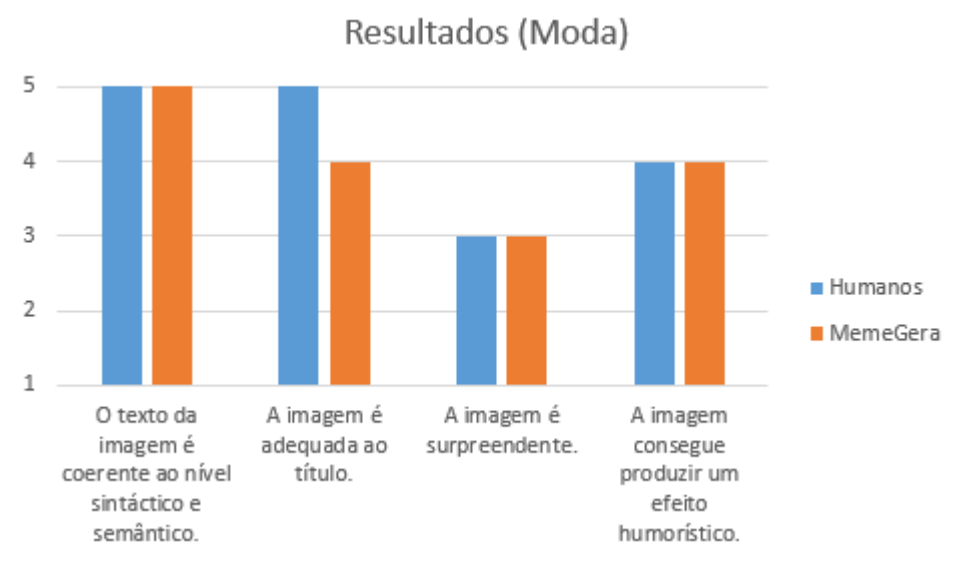

Figura 5.3: Resultados obtidos com o calculo da moda

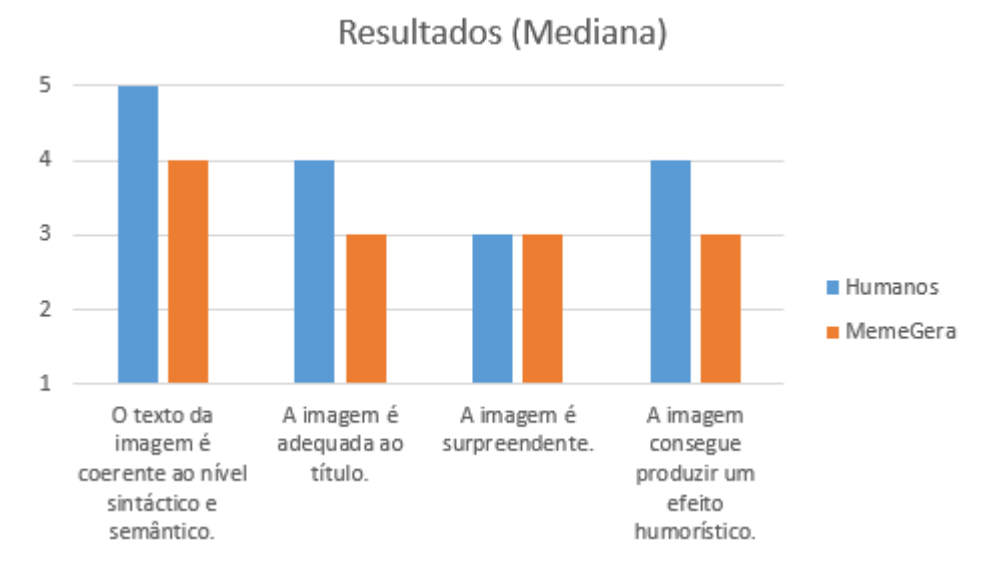

Figura 5.4: Resultados obtidos com o calculo da mediana

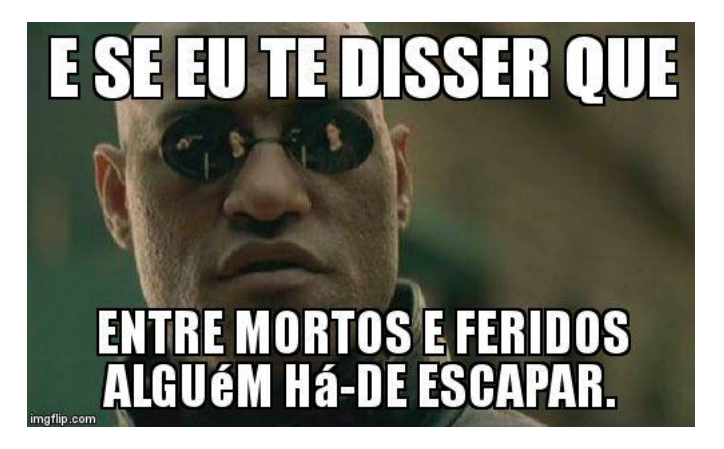

Figura 5.5: Meme gerado pelo sistema MemeGera. Moda=4; Mediana=4

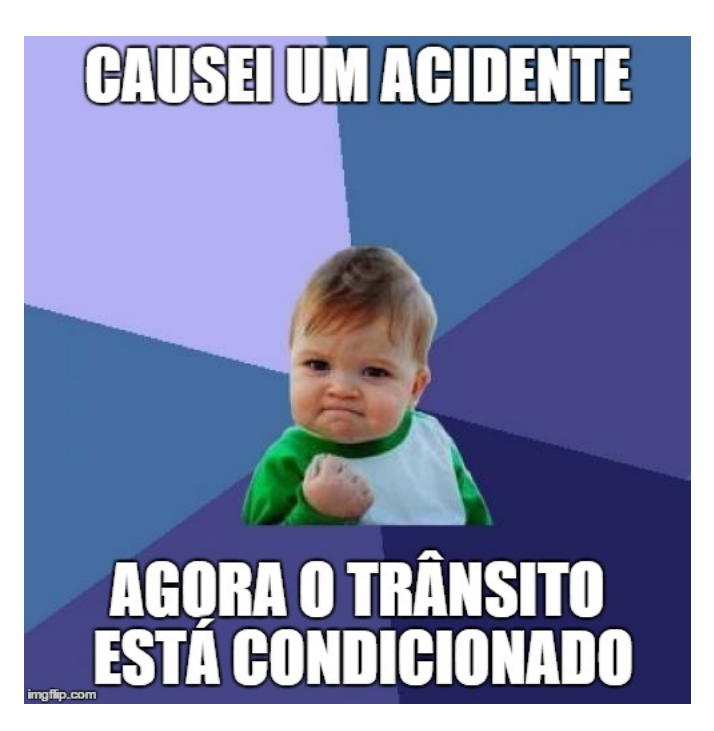

Figura 5.6: Meme gerado por um humano. Moda=4; Mediana=4

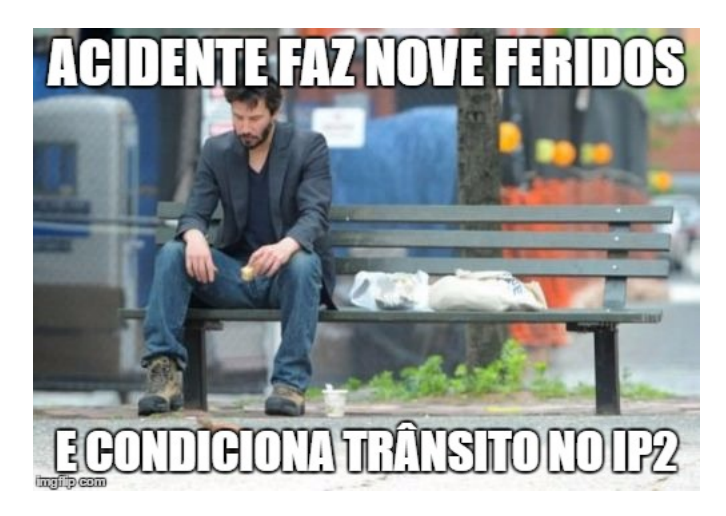

Figura 5.7: Meme gerado por um humano. Moda=1; Mediana=2

## Capítulo 6 Notas Finais

Neste documento foi apresentado duas versões do MEMEGERA, uma ferramenta automática para geração de Internet memes. Na sua primeira versão, o sistema utiliza citações de pensadores famosos – Mahatma Gandhi, Aristóteles e Confúcio – e recolhe do Twitter, os substantivos mais recentes, onde uma determinada personalidade  $é$  mencionada.

Com a ajuda de um conjunto de recursos linguísticos, o sistema gera um conjunto de frases, trocando o último substantivo das citações, por substantivos recolhidos do Twitter. E usado um classificador de humor, treinado com exemplos humorísticos e não humorísticos em português, para classificar o conjunto de frases gerado. No entanto, este classificador está muito longe daquilo que se pretendia apresentando valores de classificação muito baixos. Isto deve-se ao facto dos Internet memes possuírem um tipo de humor específico, que normalmente resulta da combinação de um texto com uma imagem. Isto n˜ao impediu o uso do classificador, que foi usado juntamente com outras m´etricas de palavras para tentar identificar qual das frases geradas apresenta ser a mais promissora. O sistema faz, ainda, a recolha da imagem da personalidade selecionada para usar como macro colando, posteriormente, o texto da citação alterada na imagem de forma a construir o meme.

Ainda nesta fase, foi desenvolvido um *bot*, cuja função é a de verificar regularmente as tendências do Twitter em português, em busca do nome de uma personalidade para enviar ao sistema MemeGera e de publicar o artefacto gerado por este na rede social *Twitter*. Esta versão do sistema foi avaliado por 41 voluntários humanos e as conclusões retiradas da avaliação foram encorajadoras.

O facto de se estar a recolher imagens do Google Imagens poderia trazer problemas legais ao usar essas imagens devido a direitos de autor, também o facto de se estar a aplicar a teoria da superioridade poderia vir a ferir a suscetibilidade das pessoas, e mais uma vez, trazer problemas legais.

De modo a contornar estes problemas, foi implementada a atual versão do sistema. Nesta abordagem atual, o sistema recolhe um conjunto de títulos de notícias atrav´es do Google Noticias e com a ajuda de um classificador de regras, atribui ao título um dos Internet memes "standard" conhecidos pelo sistema. Tendo cada Internet meme uma semântica e estrutura própria, o sistema precisa de adaptar o título da notícia de forma a ir ao encontro da estrutura semântica do meme. No fim da atribuição dos Internet memes aos títulos de notícias, é escolhido aquele mais promissor. Este sistema foi avaliado por um grupo de 52 volunt´arios independentes ao sistema, que dado um conjunto de Internet memes gerados por humanos e pelo sistema, teriam de usar uma escala de *Likert* para classificar quatro afirmações: "O texto da imagem  $n$  é coerente ao nível sintático e semântico."; "A imagem  $n$  $\acute{e}$  adequada ao título."; "A imagem n  $\acute{e}$  surpreendente." e "A imagem n consegue produzir um efeito humorístico."

As conclusões retiradas do inquérito mostram que embora o sistema consiga gerar Internet memes de qualidade muito pr´oxima da dos gerados pelos humanos, conseguindo já gerar alguns Internet memes de qualidade, estes ainda são uma minoria. Concluindo assim que, ainda h´a um longo caminho a percorrer de modo a aperfeiçoar as técnicas de geração automática de humor. No entanto, os Internet memes gerados pelo sistema podem ser vistos como uma forma mais divertida de consultar as notícias.

Esta segunda abordagem resolve os problemas apontados na primeira versão do sistema, pois são usadas macros de Internet memes "standard" que as pessoas já estão mais familiarizadas e sendo estas macros de domínio publico não apresentam problemas legais. Deste trabalho resultaram duas vers˜oes do sistema MemeGera, um bot para o Twitter e um artigo publicado no ICCC (Costa et al., 2015).

Pretende-se, num futuro próximo, incluir mais Internet memes no sistema, assim como alterar a forma como o classificador atribui os memes aos títulos das notícias. Atualmente, o classificador atribui um meme ao título da notícia, se o título passar em todas as regras de determinado Internet meme. O que se pretende alterar é para cada título de notícia é calculada uma pontuação para cada meme conhecido pelo sistema. No final o sistema irá atribuir ao título o Internet meme que tiver maior pontuação.

### Bibliografia

- Barbieri, F. and Saggion, H. (2014). Automatic detection of irony and humour in twitter. In Procs. of 5th Intl. Conf. on Computational Creativity (ICCC), Ljubljana, Slovenia.
- Bateman, J. A. (2002). Natural language generation: an introduction and open-ended review of the state of the art. http://www.fb10.uni-bremen.de/anglistik/langpro/ webspace/jb/info-pages/nlg/ATG01/ATG01.html.
- Binsted, K. and Ritchie, G. (1994). An implemented model of punning riddles. In Procs. of 12th National Conf. on Artificial Intelligence (Vol. 1), AAAI '94, pages 633–638, Menlo Park, CA, USA. AAAI Press.
- Blackmore, S. (2000). The Meme Machine. Oxford University Press, USA.
- Bouma, G. (2009). Normalized ( Pointwise ) Mutual Information in Collocation Extraction. Proceedings of German Society for Computational Linguistics (GSCL 2009), pages 31–40.
- Buscaldi, D. and Rosso, P. (2007). Some Experiments in Humour Recognition Using the Italian Wikiquote Collection. Humor International Journal Of Humor Research, pages 464–468.
- Carvalho, P., Sarmento, L., Silva, M. J., and de Oliveira, E. (2009). Clues for detecting irony in user-generated contents: Oh...!! it's "so easy";-). In Procs. of 1st Intl. International CIKM Workshop on Topic-sentiment Analysis for Mass Opinion, TSA '09, pages 53–56. ACM.
- Cawsey, a. J., Webber, B. L., and Jones, R. B. (1997). Natural language generation in health care. Journal of the American Medical Informatics Association : JAMIA, 4(6):473–82.
- Colton, S. and Wiggins, G. A. (2012a). Computational creativity: The final frontier? In Proceedings of 20th European Conference on Artificial Intelligence (ECAI 2012), volume 242 of Frontiers in Artificial Intelligence and Applications, pages 21–26, Montpellier, France. IOS Press.
- Colton, S. and Wiggins, G. a. (2012b). Computational creativity: The final frontier? Frontiers in Artificial Intelligence and Applications, 242:21–26.
- Cook, M., Colton, S., and Gow, J. (2014). Automating game design in three dimensions. In Procs. of AISB Symposium on AI and Games.
- Cook, M., Colton, S., Raad, A., and Gow, J. (2013). Mechanic Miner : Reflection-Driven Game Mechanic Discovery and Level Design. In Applications of Evolutionary Computation 2013, pages 284–293.
- Costa, D., Gonçalo Oliveira, H., and Pinto, A.  $(2015)$ . "In reality there are as many religions as there are paper" – First Steps Towards the Generation of Internet Memes. In Proceedings of the 6th International Conference on Computational Creativity, ICCC 2015, pages 300–307, Park City, UT, USA.
- Dahl, D. W., Frankenberger, K. D., and Manchanda, R. V. (2003). Does it pay to shock? Reactions to shocking and nonshocking advertising content among university students. Journal of Advertising Research, 43(3):268–280.

Dawkins, R. (1976). The Selfish Gene. Oxford University Press, Oxford, UK.

- de Paiva, V., Rademaker, A., and de Melo, G. (2012). OpenWordNet-PT: An open brazilian wordnet for reasoning. In Proceedings of 24th International Conference on Computational Linguistics, COLING (Demo Paper).
- Eigenfeldt, A., Burnett, A., Canada, B. C., and Pasquier, P. (2012). Evaluating Musical Metacreation in a Live Performance Context. pages 140–144.
- Gonçalo Oliveira, H. and Cardoso, A. (2015). Poetry generation with PoeTryMe. In Besold, T. R., Schorlemmer, M., and Smaill, A., editors, Computational Creativity Research: Towards Creative Machines, Atlantis Thinking Machines, chapter 12, pages 243–266. Atlantis-Springer.
- Gonçalo Oliveira, H. and Gomes, P. (2014). ECO and Onto. PT: A flexible approach for creating a Portuguese wordnet automatically. Language Resources and Evaluation, 48(2):373–393.
- Greengross, G. and Miller, G. (2011). Humor ability reveals intelligence, predicts mating success, and is higher in males. *Intelligence*,  $39(4):188-192$ .
- High, R. (2012). The Era of Cognitive Systems: An Inside Look at IBM Watson and How it Works. International Business Machines Corporation, 1(1):1–14.
- Jamieson, S. (2004). Likert scales: How to (ab)use them. Medical Education, 38(12):1217– 1218.
- Jurafsky, D. and Martin, J. H. (2000). Speech and Language Processing: An Introduction to Natural Language Processing, Computational Linguistics, and Speech Recognition, volume 21.
- Kempe, D., Kleinberg, J., and Tardos, E. (2003). Maximizing the spread of influence ´ through a social network. Proceedings of the ninth ACM SIGKDD international conference on Knowledge discovery and data mining - KDD '03, page 137.
- Kiddon, C. and Brun, Y. (2011). That's what she said: Double entendre identification. In Procs. of 49th Annual Meeting of the Association for Computational Linguistics, pages 89–94, Portland, OR, USA. ACL Press.
- Kuipers, G. (2010). Humor styles and symbolic boundaries. Journal of Literary Theory, 3:219–239.
- Leonidas, H., Boutsouki, C., and Zotos, Y. (2008). Humorous message taxonomy: exploring the role of the various humor types on advertising.
- Lin, C.-Y. and Cho, S. (2011). Predicting creative problem-solving in math from a dynamic system model of creative problem solving ability.
- Machado, P. and Cardoso, A. (2000). NEvAr The Assessment of an Evolutionary Art Tool. Proceedings of the AISB00 Symposium on Creative & Cultural Aspects and Applications of AI & Cognitive Science, (1987).
- Magnini, B. and Cavaglia, G. (2000). Integrating Subject Field Codes into WordNet. In Proceedings of LREC 2000, pages 1413–1418.
- Manurung, R., Ritchie, G., Pain, H., Waller, A., O'Mara, D., and Black, R. (2008). The construction of a pun generator for language skills development. Applied Artificial Intelligence, 22(9):841–869.
- Maziero, E. G., Pardo, T. A. S., Felippo, A. D., and Dias-da-Silva, B. C. (2008). A Base de Dados Lexical e a Interface Web do TeP 2.0 - Thesaurus Eletrônico para o Português do Brasil. In VI Workshop em Tecnologia da Informação e da Linguagem Humana, TIL, pages 390–392.
- McGhee, P. E. (1974). Cognitive mastery and children's humor. Psychological Bulletin, 81(10):721–730.
- Meyer, J. C. (2000). Humor as a double-edged sword: Four functions of humor in com-

munication. *Communication Theory*, 10(3):310-331.

- Mihalcea, R. and Strapparava, C. (2006). Learning to laugh (automatically): Computational models for humor recognition. Computational Intelligence, 22(2):126–142.
- Mihalcea, R. and Texas, N. (2006). Make You Smile : Adding Humor to Text-. Development, (October).
- Molina, M., Parodi, E., and Stent, A. (2011). Using the Journalistic Metaphor to Design User Interfaces That Explain Sensor Data. In *Proceedings INTERACT*, pages 636–643.
- Morreall, J. (2013). Philosophy of humor. In Zalta, E. N., editor, The Stanford Encyclopedia of Philosophy. Spring 2013 edition.
- Pang, B. and Lee, L. (2006). Opinion Mining and Sentiment Analysis. Foundations and Trends R in Informatio Pang, B., & Lee, L. (2006). Opinion Mining and Sentiment Analysis. Foundations and Trends  $\mathbb{R}$  in Information Retrieval, 1(2), 91–231. doi:10.1561/1500000001n Retrieval, 1(2):91–231.
- P $\acute{e}$ rez  $\acute{y}$  P $\acute{e}$ rez, Mike Sharples, R. (2001). MEXICA: A computer model of a cognitive account of creative writing. Journal of Experimental & Theoretical Artificial Intelligence, 13:119–139.
- Rassi, A. P., Baptista, J., and Vale, O. (2014). Automatic detection of proverbs and their variants. In Procs. of 3rd Symposium on Languages, Applications and Technologies  $(SLATE 2014)$ , Bragança, Portugal, OASICS, pages 235–249. Schloss Dagstuhl.
- Reiter, E. and Dale, R. (1997). Building applied natural language generation systems. Journal of Natural Language Engineering, 3(1):57–87.
- Reiter, E. and Dale, R. (2000). Building Natural Language Generation Systems. page 272.
- Reiter, E., Sripada, S., Hunter, J., Yu, J., and Davy, I. (2005). Choosing words in computer-generated weather forecasts. Artificial Intelligence, 167(1-2):137–169.
- Reyes, A., Rosso, P., and Buscaldi, D. (2009). Humor in the blogosphere: First clues for a verbal humor taxonomy. In Journal of Intelligent Systems, Valencia, Spain.
- Ritchie, G. (2009). Can computers create humor? AI Magazine, 30(3):71–81.
- Ritchie, G. (2014). Logic and reasoning in jokes. *European Journal of Humour Research*,  $2(1):50–60.$
- Rodrigues, R., Gonçalo Oliveira, H., and Gomes, P. (2014). LemPORT: a high-accuracy cross-platform lemmatizer for portuguese. In Procs. of 3rd Symposium on Languages, Applications and Technologies ( $SLATE$  2014), Bragança, Portugal, OASICS, pages 267– 274. Schloss Dagstuhl.
- Shelley, C. (2003). Plato on the psychology of humor.
- Sjöbergh, J. and Araki, K. (2007). Automatically creating word-play jokes in japanese. In Procs. of NL-178, pages 91–95, Nagoya, Japan.
- Sjöbergh, J. and Araki, K. (2007). Recognizing humor without recognizing meaning. In Procs. of Applications of Fuzzy Sets Theory: 7th Intl. Workshop on Fuzzy Logic and Applications (WILF 2007) Camogli, Italy, volume 4578 of LNCS, pages 469–476. Springer.
- Smith, M. R., Hintze, R. S., and Ventura, D. (2014). Nehovah: A neologism creator nomen ipsum. In Procs. of 5th Intl. Conf. on Computational Creativity (ICCC), Ljubljana, Slovenia.
- Speck, P. S. (2003). The Humorous Message Taxonomy: A Framework for the Study of Humorous Ads.
- Stock, O. and Strapparava, C. (2005). The act of creating humorous acronyms. Applied Artificial Intelligence, 19(2):137–151.
- Stock, O., Strapparava, C., and Nijholt, A. (2002). The April Fools ' Day Workshop P

ROCEEDINGS OF THE TWENTIETH.

- Suslov, I. M. (1992). Computer model of a "sense of humour". i. general algorithm. Biophysics, 37(2):242–248.
- Synthesio, B. (2011). The Truth About Sentiment & Natural Language Processing. (March):1–10.
- Tagnin, S. E. O. (2005). O humor como quebra da convencionalidade. Revista Brasileira de Lingüística Aplicada,  $5(1):247-257$ .
- Taylor, J. M. and Mazlack, L. J. (2004). Computationally recognizing wordplay in jokes. In Procs. of Cognitive Science Conference (CogSci), pages 2166–2171, Stresa, Italy.
- Toivanen, J., Gross, O., and Toivonen, H. (2014). The officer is taller than you, who race yourself! In Procs. of 5th Intl. Conf. on Computational Creativity (ICCC), Ljubljana, Slovenia.
- Turner, R., Sripada, S., Reiter, E., and Davy, I. P. (2006). Generating spatio-temporal descriptions in pollen forecasts. Proceedings of the Eleventh Conference of the European Chapter of the Association for Computational Linguistics: Posters  $\mathcal B$  Demonstrations on - EACL '06, page 163.
- Valitutti, A., Doucet, A., Toivanen, J. M., and Toivonen, H. (2015). Computational Generation and Dissection of Lexical Replacement Humor ( Authors ' pre-print version of the accepted manuscript  $\ell$ . 1(1):1–24.
- Valitutti, A., Toivonen, H., Doucet, A., and Toivanen, J. M. (2013). "Let everything turn well in your wife": Generation of adult humor using lexical constraints. In *Procs. of* 51st Annual Meeting of the Association for Computational Linguistics, volume 2, pages 243–248, Sofia, Bulgaria. ACL Press.
- Veale, T. (2014). Coming good and breaking bad: Generating transformative character arcs for use in compelling stories. In Procs. of 5th Intl. Conf. on Computational Creativity (ICCC), Ljubljana, Slovenia.
- Veale, T. and Hao, Y. (2008). A fluid knowledge representation for understanding and generating creative metaphors. In Procs. of 22nd Intl. Conf. on Computational Linguistics, volume 1 of COLING '08, pages 945–952. ACL Press.
- Veale, T., Valitutti, A., and Li, G. (2015). Twitter: The best of bot worlds for automated wit. In Proceedings of 3rd International Conference on Distributed, Ambient, and Pervasive Interactions, DAPI 2015, pages 689–699, Los Angeles, CA, USA.
- Weizenbaum, J.  $(1966)$ . ELIZA A Computer Program For the Study of Natural Language Communication Between Man And Machine. Communications of the ACM,  $9(1):36-45.$
- Wen, M., Baym, N., Tamuz, O., Teevan, J., Dumais, S., and Kalai, A. (2015). OMG UR Funny ! Computer-Aided Humor with an Application to Chat. (June):86–93.
- White, M., Clark, R. A. J., and Moore, J. D. (2010). Generating Tailored, Comparative Descriptions with Contextually Appropriate Intonation. Computational Linguistics, 36(January 2008):159–201.